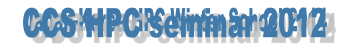

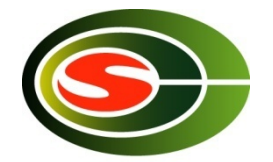

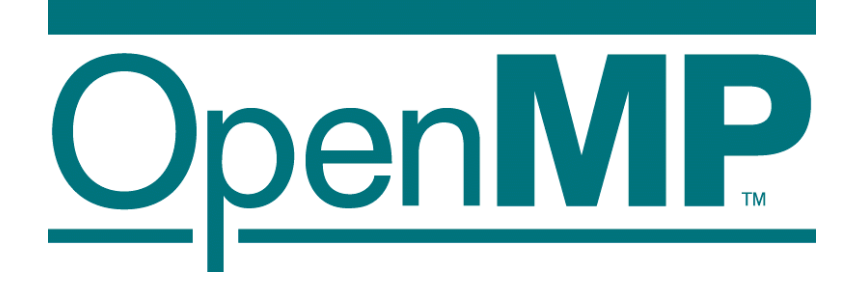

# OpenMP Parallel Programming for Multicore processors

#### M. Sato CCS, University of Tsukuba

1

#### **Contents**

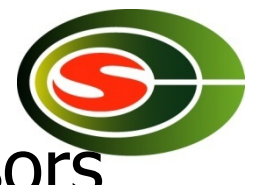

- $\blacksquare$  Why multicore?  $\sim$  Trends of Microprocessors
- $\blacksquare$  How to use multicore
	- **POSIX Thread**
- **n** OpenMP
	- **Programming models**
- **Advanced Topics** 
	- **Hybrid Programming for Muticore clusters**
	- DenMP 3.0 (task)
	- **D** OpenMP 4.0 (Accelerator extension)

## How to make computer fast?

- Computer became faster and faster by
	- **n** Device
	- **EX Computer architecture**
- **n** Computer architecture to perform processing in parallel at several levels: **mulitcore**
	- **n** Inside of CPU (core)
	- **n** Inside of Chip
	- **Between chips**
	- **Between computer**

**Shared memory** 

**Pipeline** 

**Superscalar** 

**multiprocessor** 

**Distributed memory computer or Grid** 

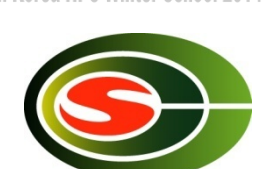

Japan-Korea-HPC Winter School 201

## Trends of Mulitcore processors

- Faster clock speed, and Finer silicon technology
	- now clock freq is 3GHz, in future it will reach to 10GHz!?"
		- Intel changed their strategy  $\rightarrow$  multicore!
		- Clock never become faster any more
	- Silicon technology 45 nm  $\sim$  22 nm in near future!

#### Good news & bad news!

- **n** Progress in Computer Architecture
	- Superpipeline, super scalar, VLIW ...
	- Multi-level cache, L3 cache even in microprocessor
	- Multi-thread architecure、Intel Hyperthreading
		- Shared by multiple threads
	- **n** Multi-core: multiple CPU core on one chip dai

Programming support is required

4

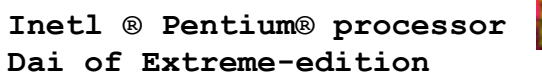

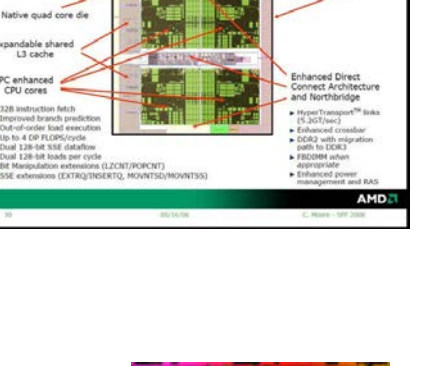

**AMD's Next Generation Processor Technology** 

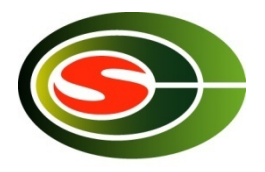

#### . lanan Korea HPO Winter Sch

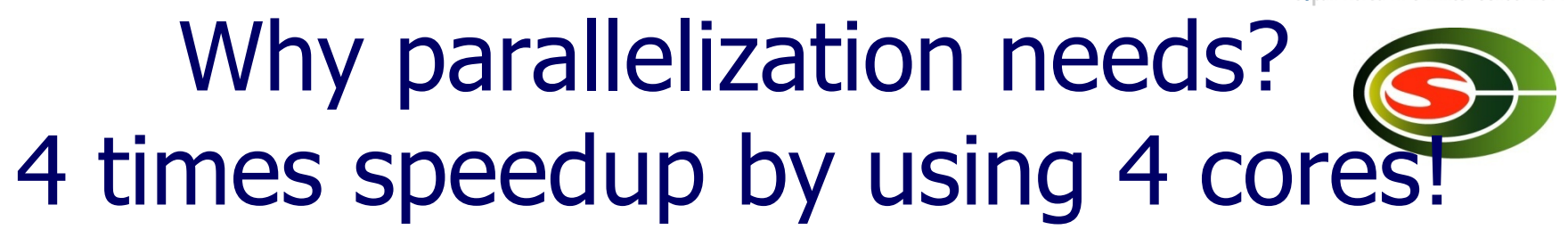

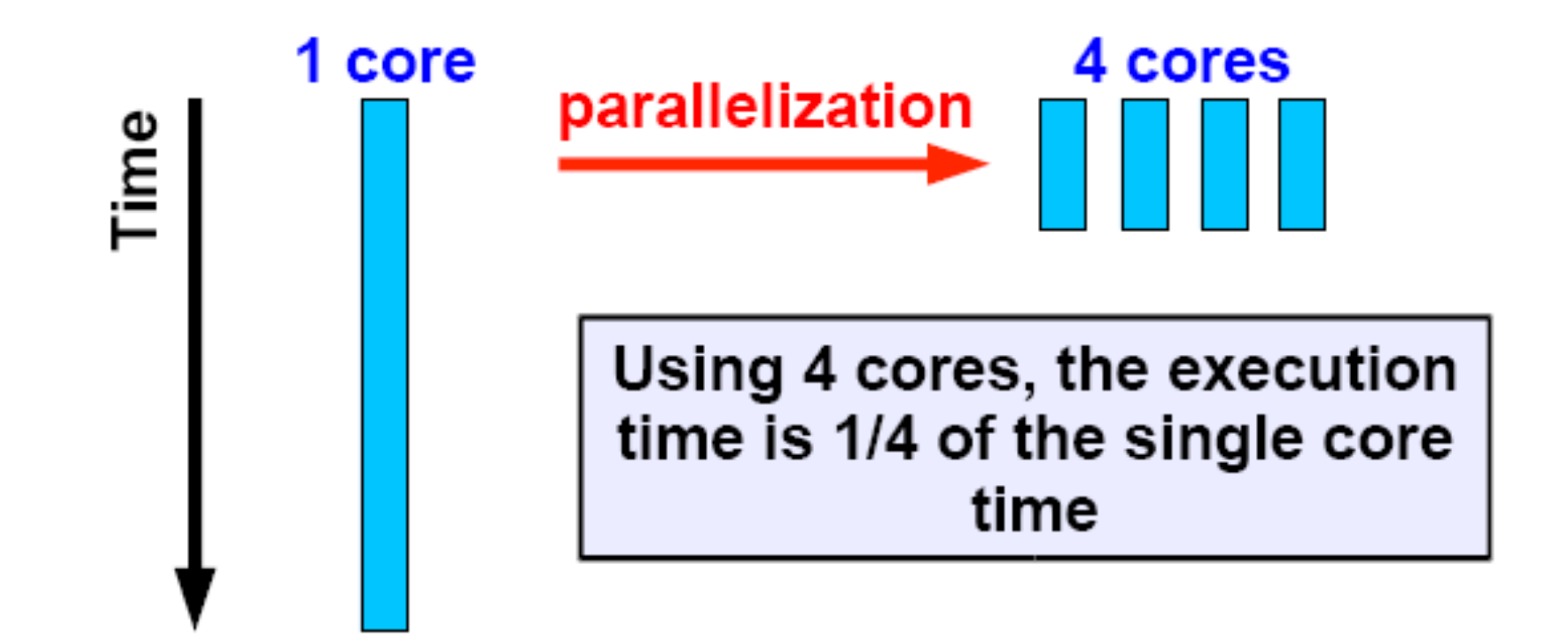

#### Overhead of parallel execution

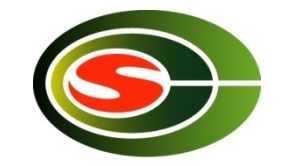

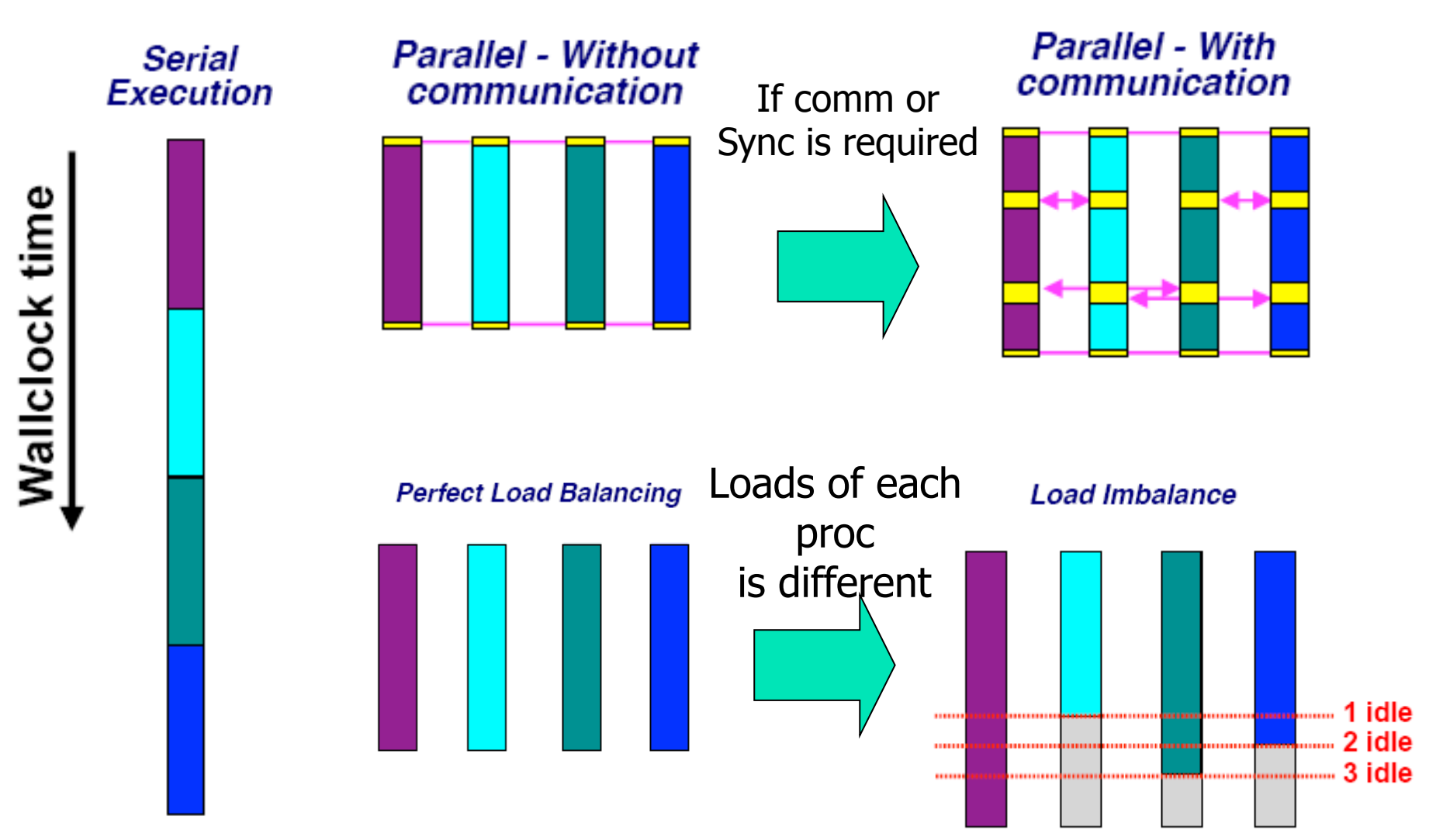

## Shared memory multi-processor system

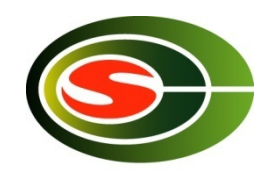

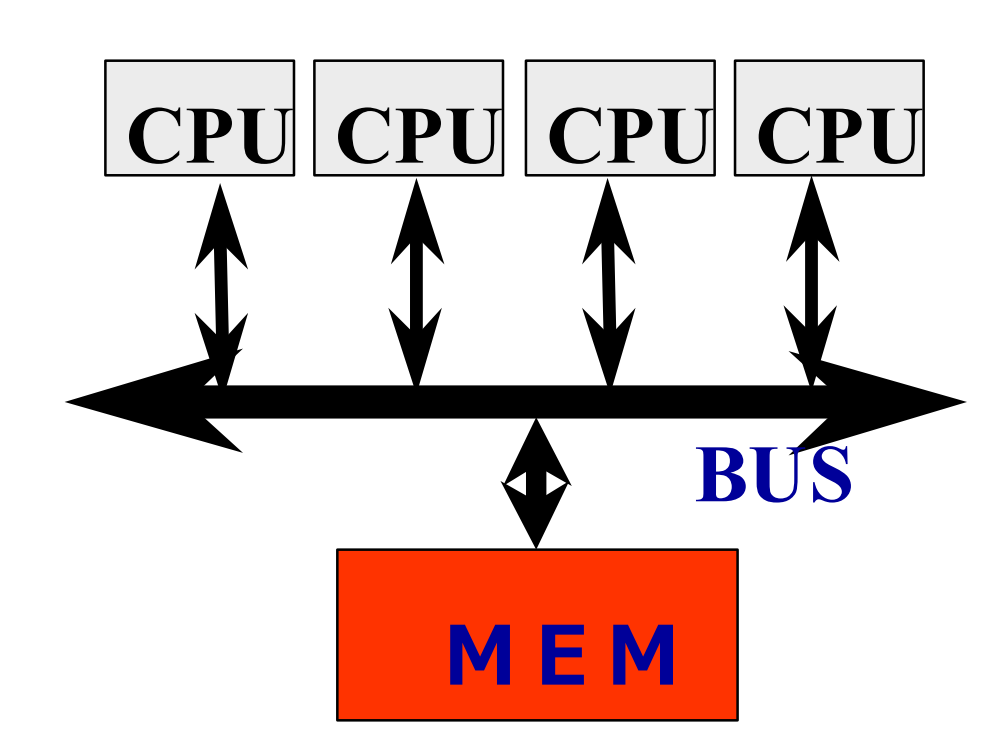

#### ◆ Multiple CPUs share **main memory**

- ◆Threads executed in **each core(CPU) communicate with each other by accessing shared data in main memory.**
- ◆Enterprise Server ◆ SMP Multi-core **processors**

## Distributed memory multi-processor

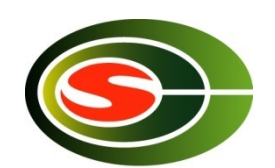

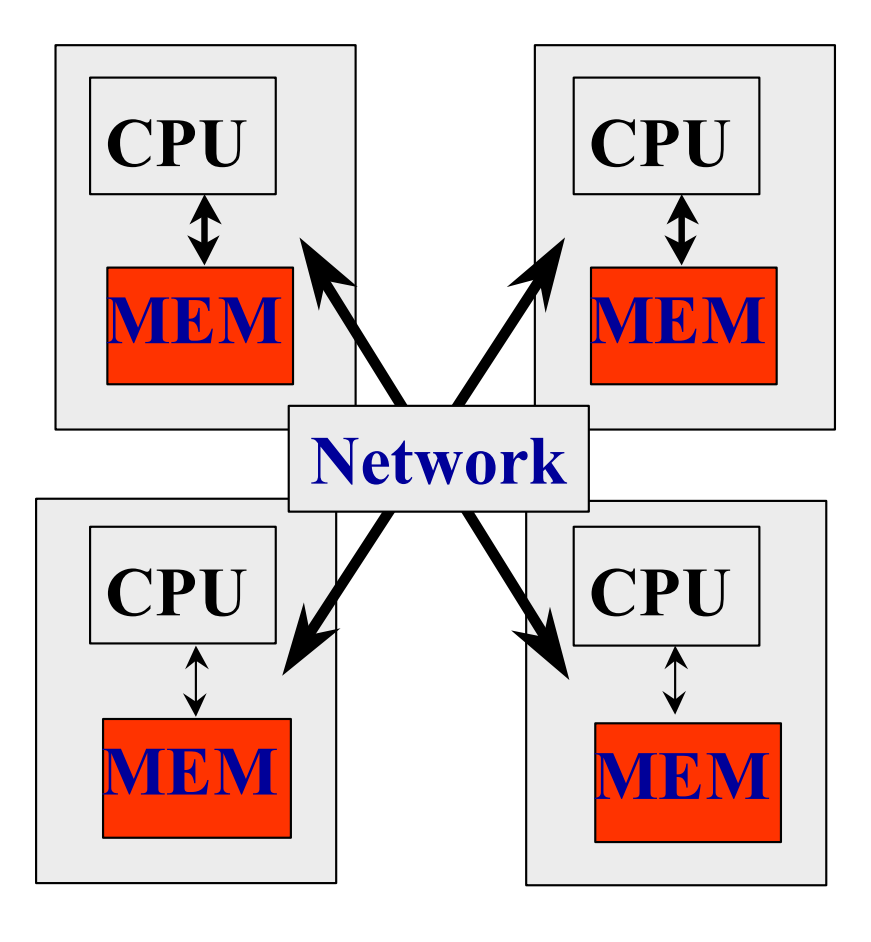

- ◆ System with several **computer of CPU and memory, connected by network.**
- **Thread executed in each computer communicate with each other by exchanging data (message) via network.**タ

u**PC Cluster** 

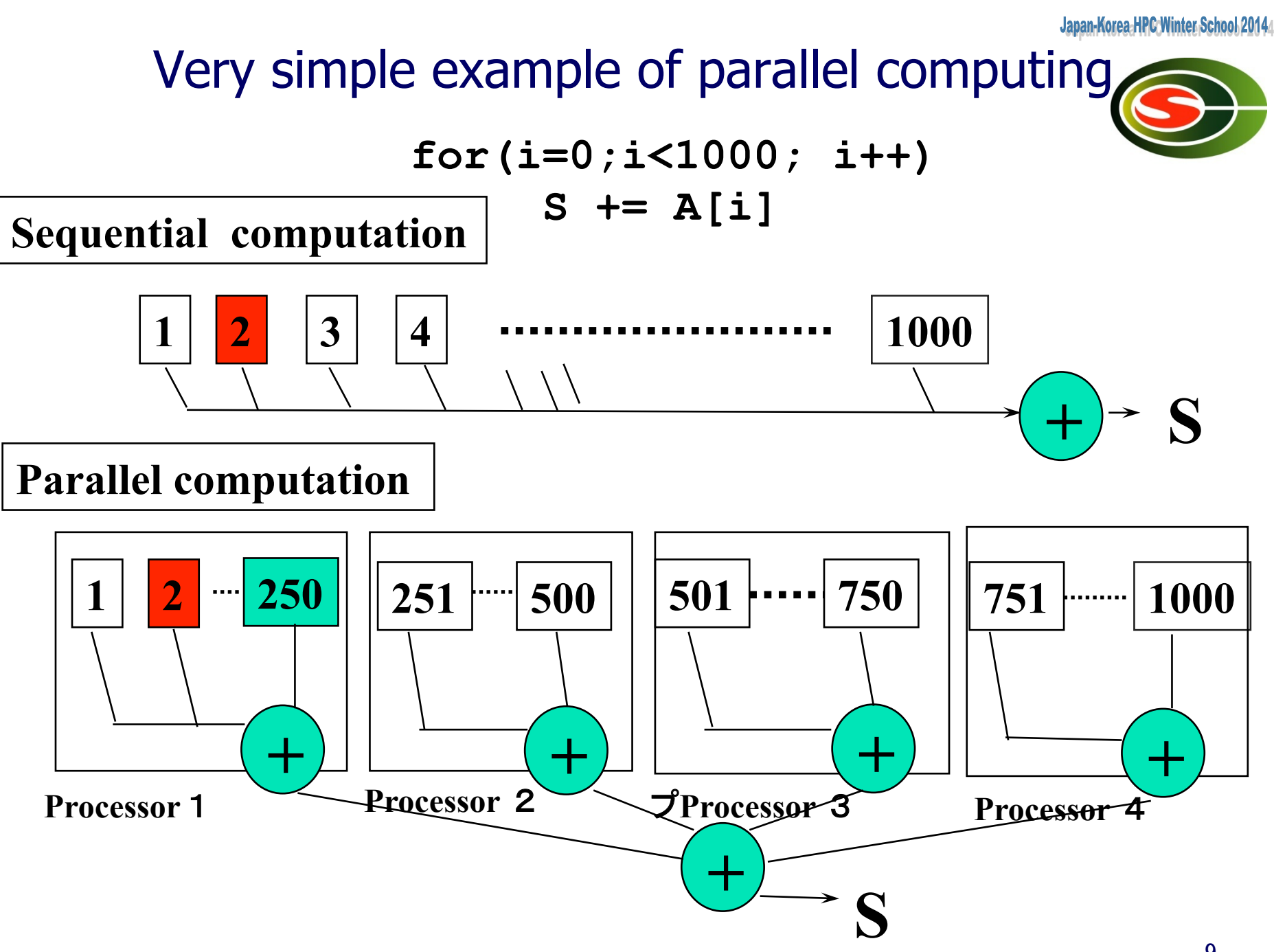

9

## Parallel programming model

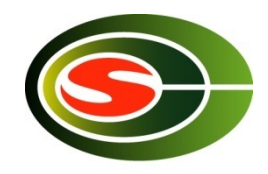

- Message passing programming model
	- n Parallel programming by exchange data (message) between processors (nodes)
	- n Mainly for distributed memory system (possible also for shared memory)
	- n Program must control the data transfer explicitly.
	- n Programming is sometimes difficult and time-consuming
	- **n** Program may be scalable (when increasing number of Proc)
- Shared memory programming model
	- **n** Parallel programming by accessing shared data in memory.
	- n Mainly for shared memory system. (can be supported by software distributed shared memory)
	- **n** System moves shared data between nodes (by sharing)
	- **Easy to program, based on sequential version**
	- **n** Scalability is limited. Medium scale multiprocessors.

## Parallel programming models

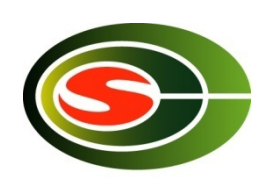

- □ There are numerous parallel programming models
- □ The ones most well-known are:
	- Distributed Memory
		- v Sockets (standardized, low level)
		- v PVM Parallel Virtual Machine (obsolete)

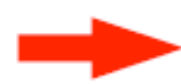

- v MPI Message Passing Interface (de-facto stă
- Shared Memory
	- v Posix Threads (standardized, low level)

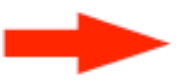

- v OpenMP (de-facto standard)
- Automatic Parallelization (compiler does it for you)

## Multithread(ed) programming

- Basic model for shared memory
- Thread of execution = abstraction of execution in processors.
	- Different from process
		- Procss = thread + memory space
	- $\blacksquare$  POSIX thread library = pthread

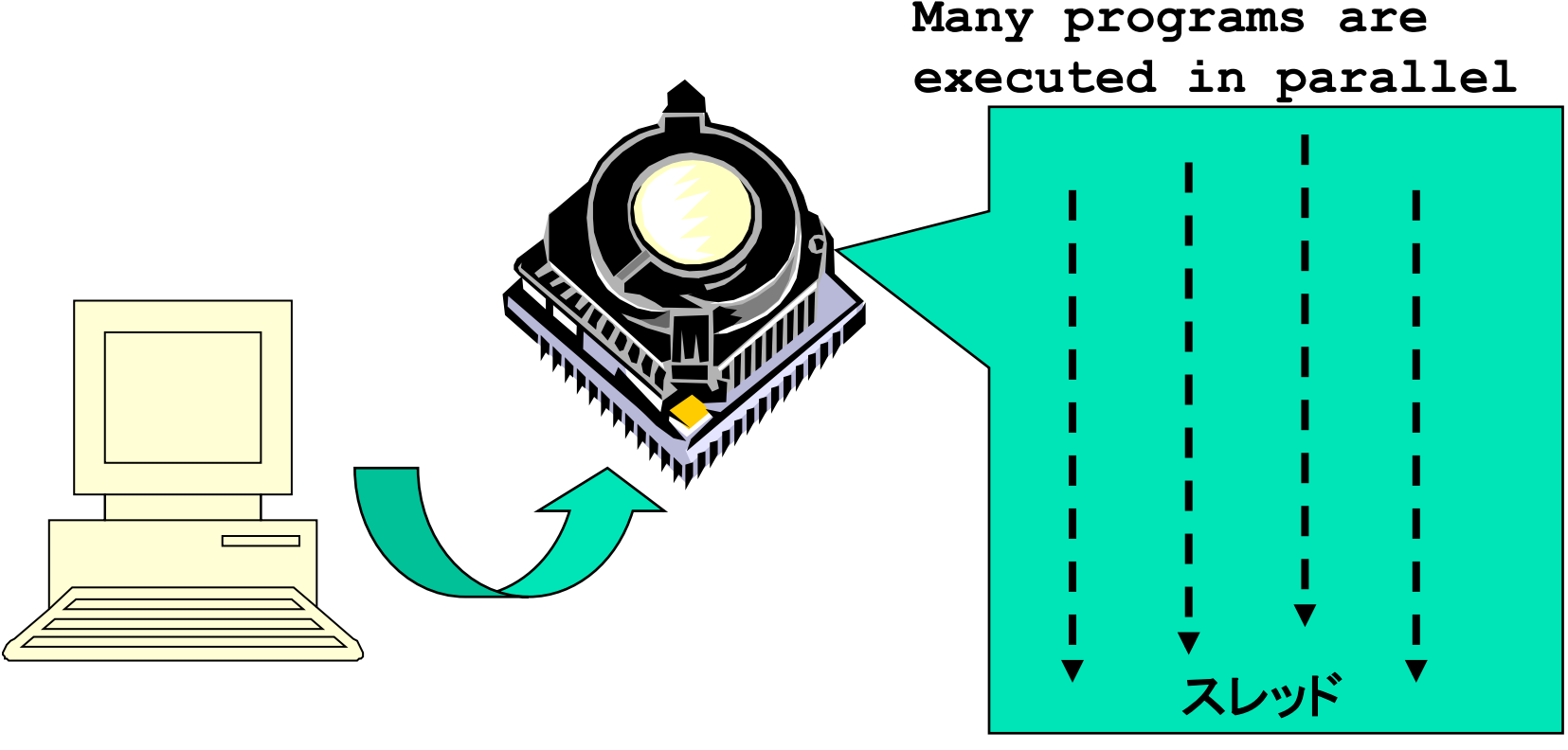

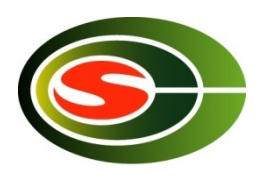

## POSIX thread library

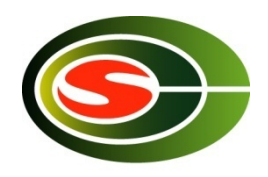

- **n** Create thread: thread\_create
- Join threads: pthread\_join
- Synchronization, lock

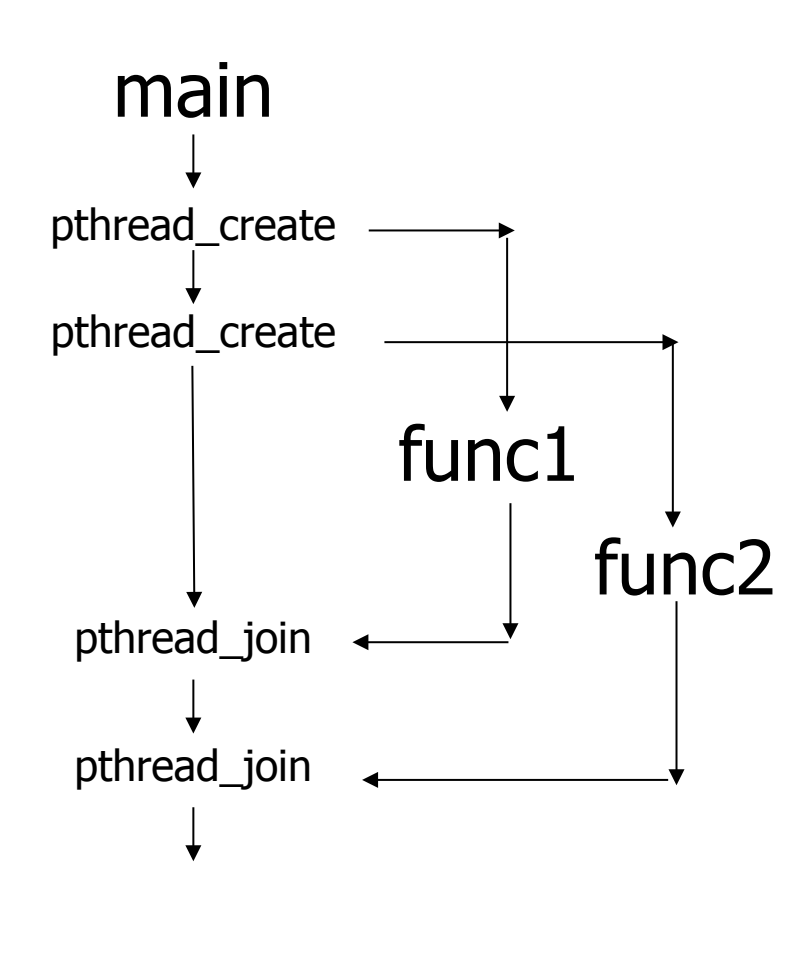

```
void func1( int x ); void func2( int x );
```
#include <pthread.h>

```
main() \{pthread tt1 :
      pthread t t2 ;
          pthread_create( &t1, NULL, 
                         (void *)func1, (void *)1 ); 
          pthread_create( &t2, NULL, 
                         (void *)func2, (void *)2 ); 
          printf("main()\n"); 
         pthread join( t1, NULL );
         pthread join( t2, NULL );
} 
void func1( int x ) { 
      int i ; 
     for( i = 0 ; i < 3 ; i + + ) {
           printf("func1( %d ): %d \n",x, i ); 
 } 
} 
void func2( int x ) {
           printf("func2( %d ): %d \n",x); 
}
```
## Programming using POSIX thread

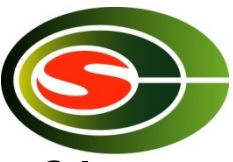

**n** Create threads

- Divide and assign iterations of loop
- **n** Synchronization for sum

#### **Pthread, Solaris thread**

```
for(t=1;t<n_thd;t++){ 
   r=pthread_create(thd_main,t) 
} 
thd_main(0); 
for(t=1; t<n_thd;t++) 
       pthread_join();
```
 $Thread =$ Execution of program

```
int s; /* global */ 
int n thd; /* number of threads */
int thd_main(int id) 
{ int c,b,e,i,ss; 
   c=1000/n_thd; 
   b=c*id; 
   e=s+c; 
   ss=0; 
   for(i=b; i<e; i++) ss += a[i]; 
   pthread_lock(); 
   s += ss; 
   pthread_unlock(); 
   return s; 
}
```
Simple example of Message Passing Programming

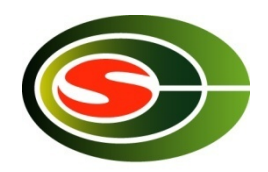

 $\blacksquare$  Sum up 1000 element in array

```
int a[250]; /* 250 elements are allocated in each node */
```

```
main(){ /* start main in each node */ 
    int i,s,ss; 
    s=0; 
    for(i=0; i<250;i++) s+= a[i]; /*compute local sum*/ 
    if(myid == 0){ /* if processor 0 */ 
      for(proc=1;proc<4; proc++){ 
          recv(&ss,proc); /* receive data from others*/ 
          s+=ss; /*add local sum to sum*/ 
 } 
    } else {  /* if processor 1,2,3 */ 
       send(s,0); /* send local sum to processor 0 */ 
    } 
}
```
## Parallel programming using MPI

- MPI (Message Passing Interface)
- Mainly, for High performance scientific computing
- Standard library for message passing parallel programming in high-end distributed memory systems.
	- **Required in case of system with** more than 100 nodes.
	- Not easy and time-consuming work
		- **n** "assembly programming" in distributed programming

Over-specs for Embedded system Programming?!

- Communication with message
	- **n** Send/Receive
- **Collective operations** 
	- Reduce/Bcast
	- **n** Gather/Scatter

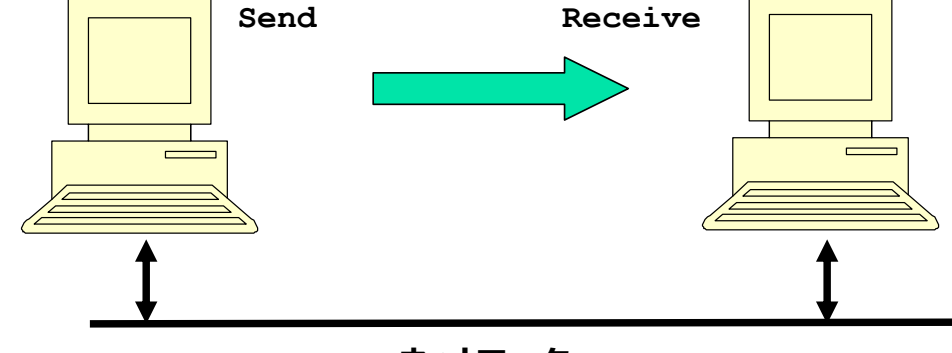

**ネットワーク**

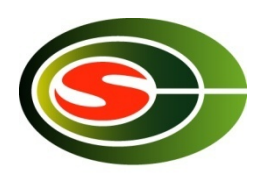

Japan-Korea-HPC Winter S

#### Programming in MPI

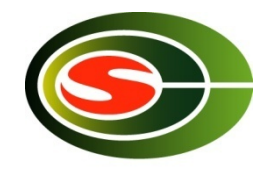

```
#include "mpi.h" 
#include <stdio.h> 
#define MY_TAG 100 
double A[1000/N_PE]; 
int main( int argc, char *argv[]) 
{ 
     int n, myid, numprocs, i; 
     double sum, x; 
     int namelen; 
     char processor_name[MPI_MAX_PROCESSOR_NAME]; 
     MPI_Status status; 
     MPI_Init(&argc,&argv); 
     MPI_Comm_size(MPI_COMM_WORLD,&numprocs); 
     MPI_Comm_rank(MPI_COMM_WORLD,&myid); 
     MPI_Get_processor_name(processor_name,&namelen); 
     fprintf(stderr,"Process %d on %s\n", myid, processor_name);
```
 **....** 

#### Programming in MPI

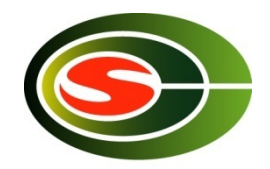

```
 sum = 0.0; 
    for (i = 0; i < 1000/N PE; i++) {
       sum+ = A[i]; 
     } 
    if(myid == 0) {
       for(i = 1; i < numprocs; i++){
           MPI_Recv(&t,1,MPI_DOUBLE,i,MY_TAG,MPI_COMM_WORLD,&status 
            sum += t; 
 } 
     } else 
            MPI_Send(&t,1,MPI_DOUBLE,0,MY_TAG,MPI_COMM_WORLD); 
     /* MPI_Reduce(&sum, &sum, 1, MPI_DOUBLE, MPI_SUM, 0, MPI_COMM 
        MPI_Barrier(MPI_COMM_WORLD); 
     ... 
     MPI_Finalize(); 
     return 0;
```
**}** 

## What's OpenMP?

- **n** Programming model and API for shared memory parallel program
	- It is not a brand-new language.
	- Base-languages(Fortran/C/C++) are extended for parallel programming by directives.
	- Main target area is scientific application.
	- Getting popular as a programming model for shared memory processors as multi-processor and multi-core processor appears.
- **n** OpenMP Architecture Review Board (ARB) decides spec.
	- Initial members were from ISV compiler venders in US.
	- n Oct. 1997 Fortran ver.1.0 API
	- n Oct. 1998 C/C++ ver.1.0 API
	- Latest version, OpenMP 3.0
- n http://www.openmp.org/

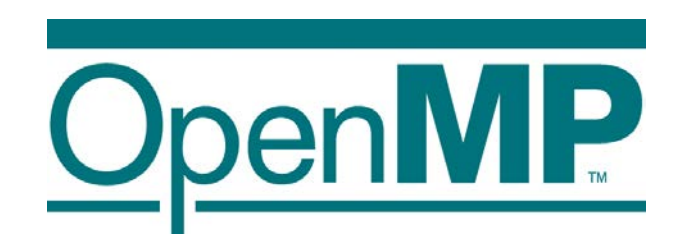

## Programming using POSIX thread

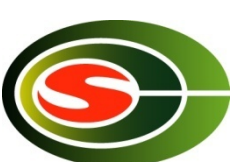

**n** Create threads

- Divide and assign iterations of loop
- **n** Synchronization for sum

#### **Pthread, Solaris thread**

```
for(t=1;t<n_thd;t++){ 
   r=pthread_create(thd_main,t) 
} 
thd_main(0); 
for(t=1; t<n_thd;t++) 
       pthread_join();
```
 $Thread =$ Execution of program

```
int s; /* global */ 
int n thd; /* number of threads */
int thd_main(int id) 
{ int c,b,e,i,ss; 
   c=1000/n_thd; 
   b=c*id; 
   e=s+c; 
   ss=0; 
   for(i=b; i<e; i++) ss += a[i]; 
   pthread_lock(); 
   s += ss; 
   pthread_unlock(); 
   return s; 
}
```
Japan-Korea-HPC Winter School 2014

#### Programming in OpenMP

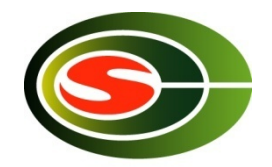

これだけで、**OK!** 

**#pragma omp parallel for reduction(+:s) for(i=0; i<1000;i++) s+= a[i];** 

### OpenMP API

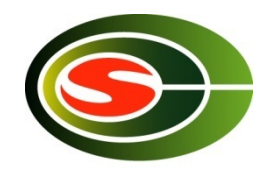

- $\blacksquare$  It is not a new language!
	- Base languages are extended by compiler directives/pragma, runtime library, environment variable.
	- Base languages: Fortran 90, C,  $C++$ 
		- **Fortran: directive line starting with !\$OMP**
		- $\blacksquare$  C: directive by #pragma omp
- Different from automatic parallelization
	- **n** OpenMP parallel execution model is defined explicitly by a programmer.
- **n** If directives are ignored (removed), the OpenMP program can be executed as a sequential program
	- Can be parallelized in incrementally
	- **n** Practical approach with respect to program development and debugging.
	- Can be maintained as a same source program for both sequential and parallel version.

### OpenMP Execution model

- **n** Start from sequential execution
- **n** Fork-join Model
- **n** parallel region
	- Duplicated execution even in function calls

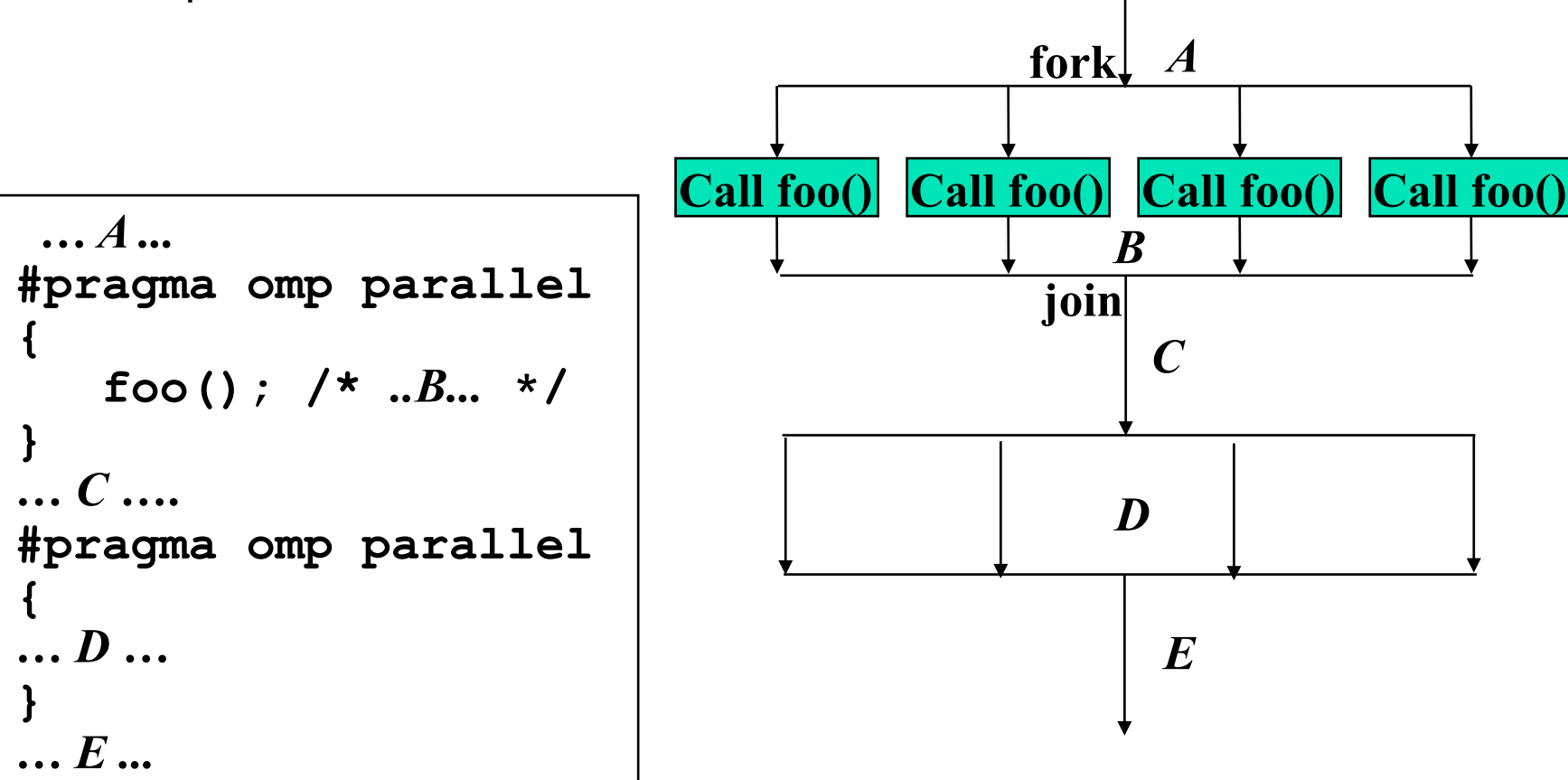

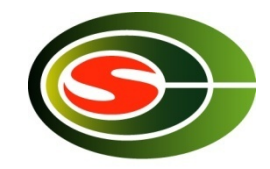

Janan-Korea-HPO

## Parallel Region

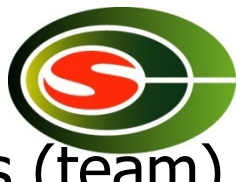

- A code region executed in parallel by multiple threads (team)
	- **n** Specified by Parallel constructs
	- A set of threads executing the same parallel region is called "team"
	- **n** Threads in team execute the same code in region (duplicated execution)

```
#pragma omp parallel 
{ 
 ... 
     ... Parallel region...
 ... 
}
```
#### Demo

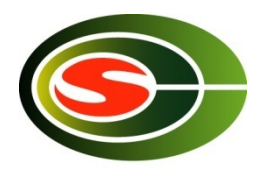

- Get CPU information by looking at /proc/cpuinfo
- gcc –fopenmp, gcc support OpenMP from 4.2, gfortran
- Control #proessors by OMP\_NUM\_THREADS

```
#include <omp.h> 
#include <stdio.h> 
main() 
{
   printf("omp-test ... n_thread=%d\n",omp_get_max_threads());
#pragma omp parallel 
   \left\{ \right.printf("thread (\%d/\%d)...\n",
               omp_get_thread_num(),omp_get_num_threads()); 
    } 
  printf("end...\n");
}
```
## Work sharing Constructs

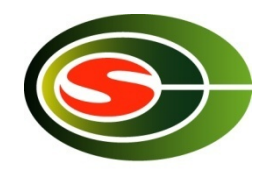

- **n** Specify how to share the execution within a team
	- **u** Used in parallel region
	- **n** for **Construct** 
		- **Assign iterations for each threads**
		- **For data parallel program**
	- sections Construct
		- **Execute each section by different threads**
		- For task-parallelism
	- single Construct
		- **Execute statements by only one thread**
	- **n** Combined Construct with parallel directive
		- **parallel for Construct**
		- **parallel sections Construct**

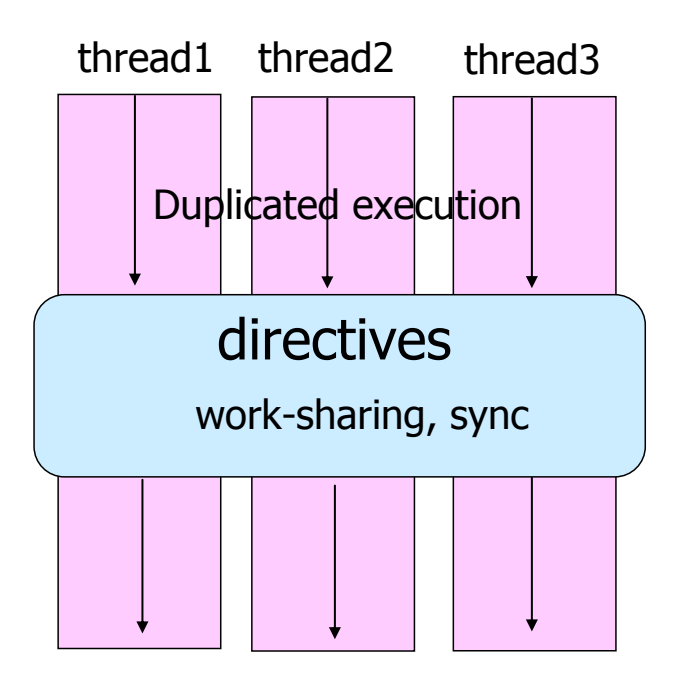

## For Construct

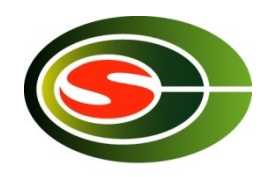

- **Execute iterations specified For-loop in parallel**
- **For-loop specified by the directive must be in canonical shape**

```
#pragma omp for [clause…] 
  for(var=lb; var logical-op ub; incr-expr) 
    body
```
- $\blacksquare$  Var must be loop variable of integer or pointer(automatically private)
- $\blacksquare$  incr-expr
	- $\bullet$  ++var, var++, --var, var--, var+=incr, var-=incr
- **n** logical-op

 $\, \blacksquare \, \lt. \, \lt = \, \gt. \, \gt =$ 

- **u.** Jump to ouside loop or break are not allows
- **n** Scheduling method and data attributes are specified in *clause*

#### Example: matrix-vector product

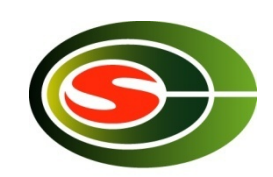

Japan-Korea-HPC Winter Schi

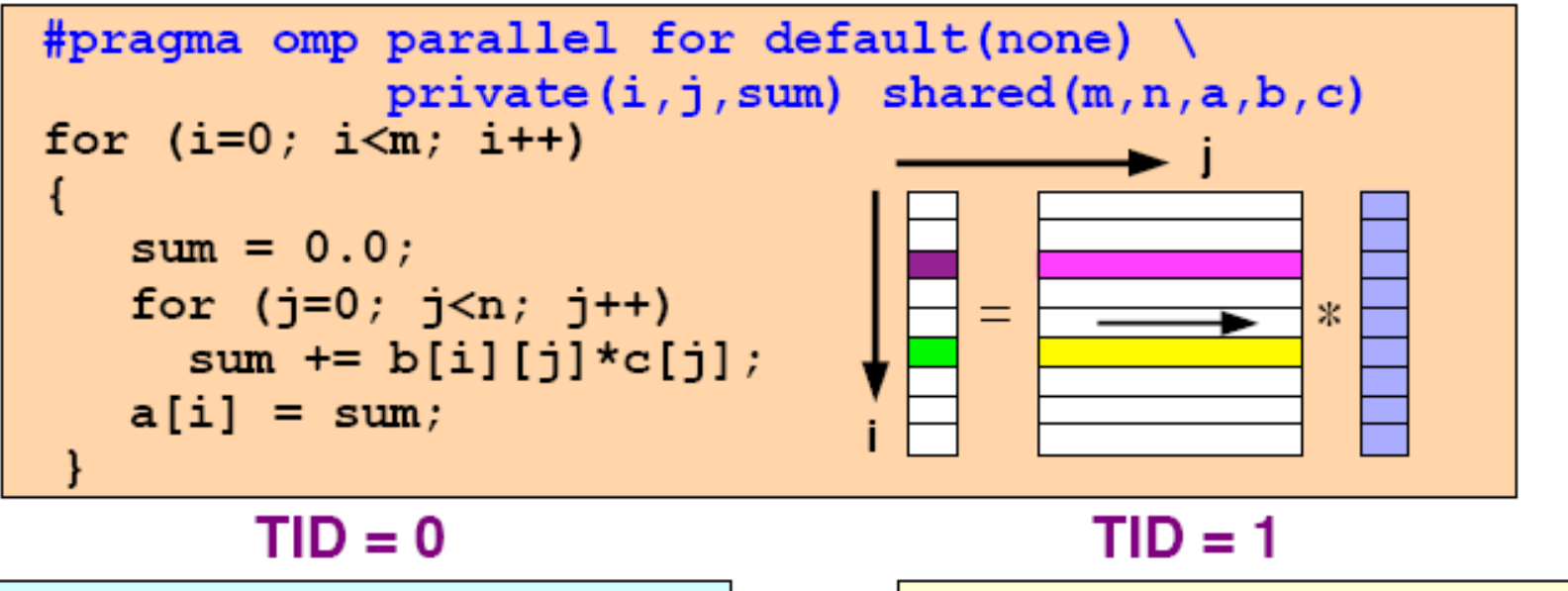

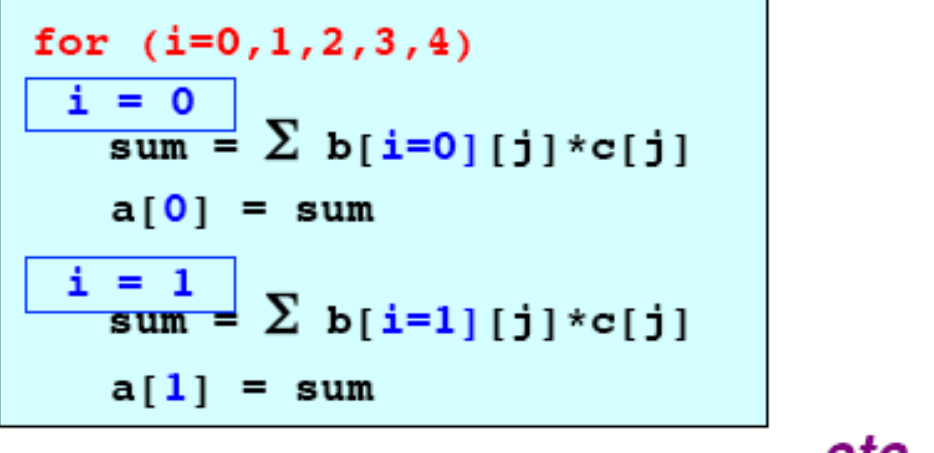

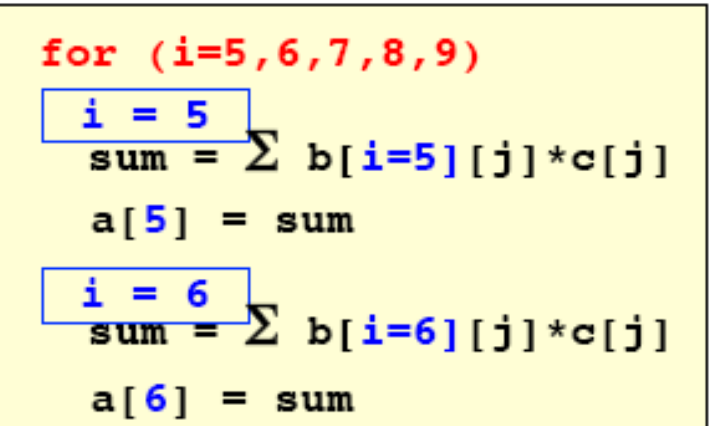

... etc ...

The performance looks like …

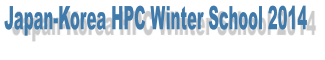

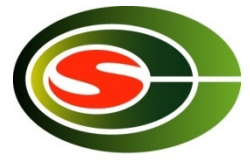

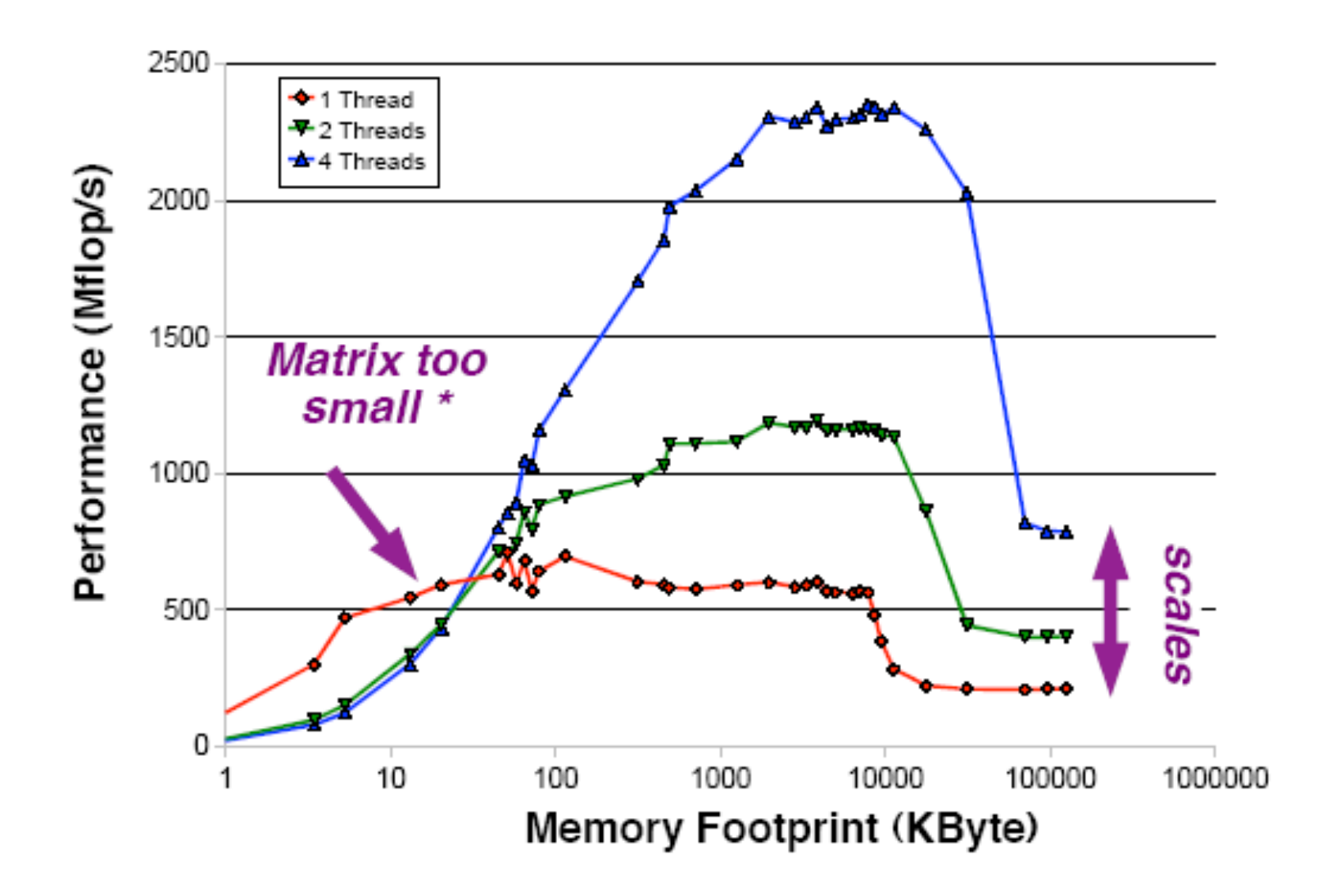

#### Example code **Matvec(double a[],int row\_start,int col\_idx[], double x[],double y[],int n) Sparse matrix vector product**

a

```
{ 
    int i,j,start,end; double t; 
#pragma omp parallel for private(j,t,start,end) 
    for(i=0; i<n;i++){ 
       start=row_start[i]; 
       end=row_start[i+1]; 
      t = 0.0;
       for(j=start;j<end;j++) 
          t += a[j]*x[col_idx[j]] ;
       y[i]=t; 
   } 
} 
                                            A
```
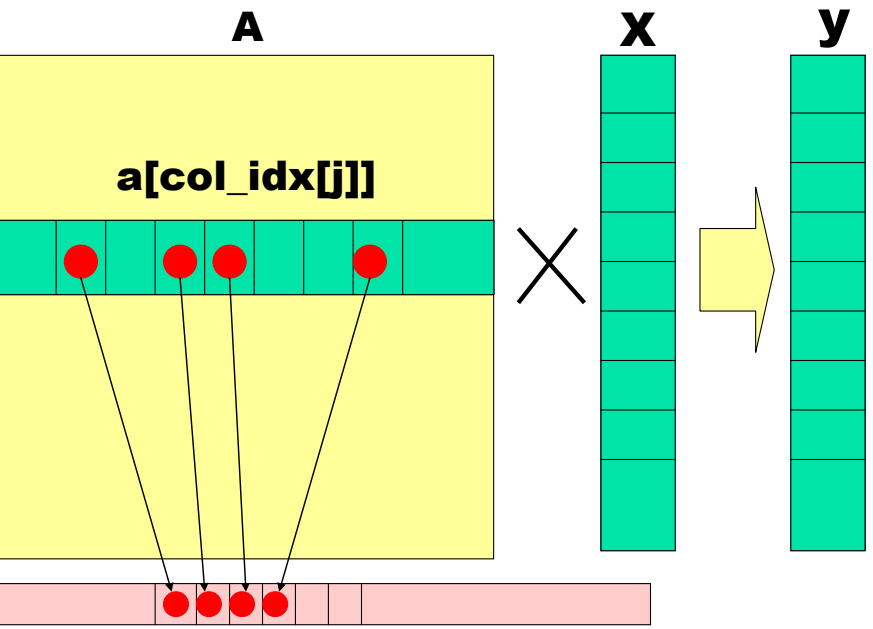

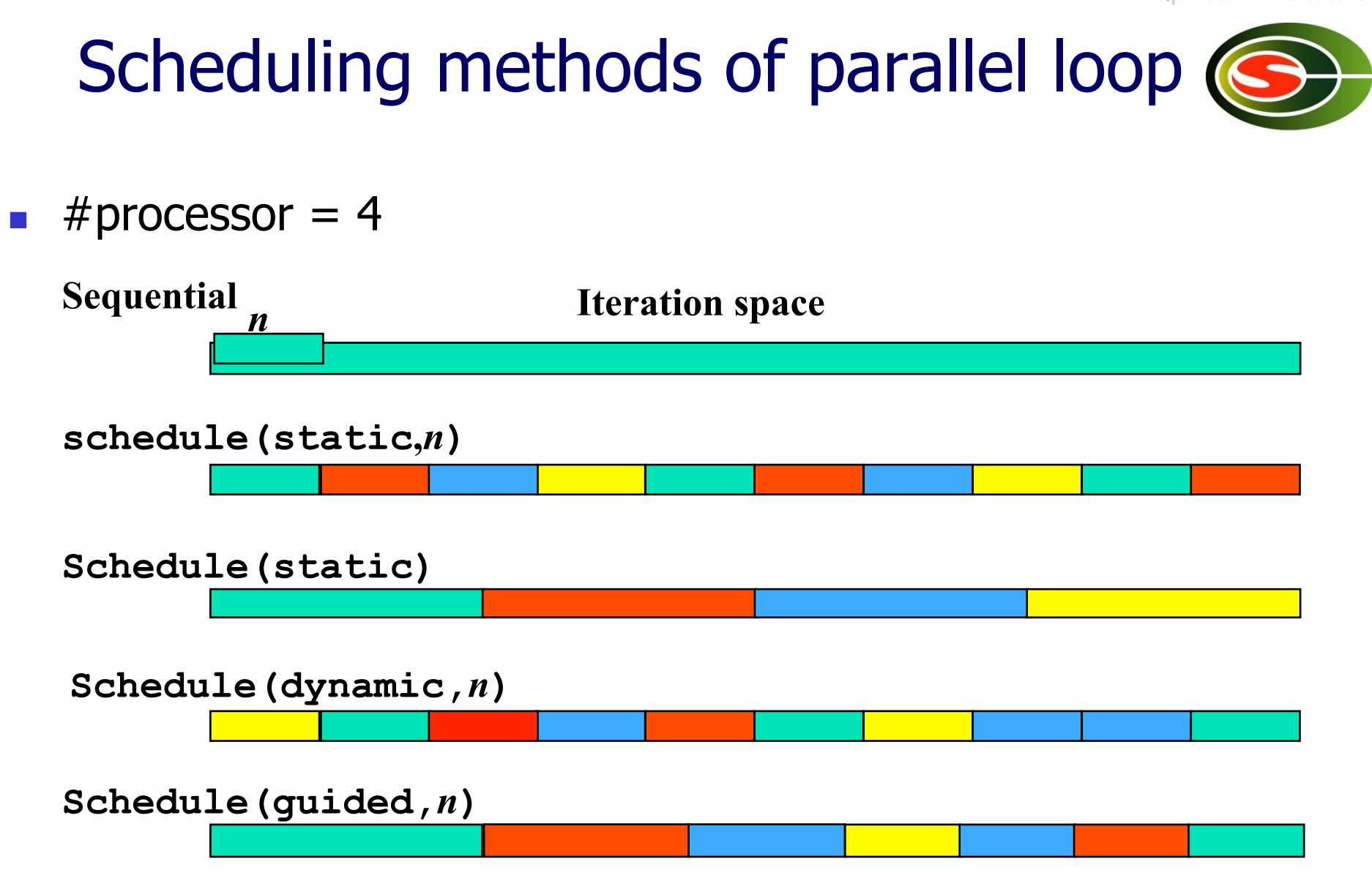

#### Data scope attribute clause

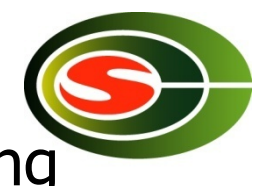

- Clause specified with parallelconsruct, work sharing construct
- **n** shared(var list)
	- **n** Specified variables are shared among threads.
- **n** private (var list)
	- **n** Specified variables replicated as a private variable
- **n** firstprivate(var list)
	- **n** Same as private, but initialized by value before loop.
- **n** lastprivate(var list)
	- **Same as private, but the value after loop is updated by the value of Langle** the last iteration.
- n reduction (op:var list)
	- **n** Specify the value of variables computed by reduction operation op.
	- **n** Private during execution of loop, and updated at the end of loop

Japan-Korea-HPC Winter School 2014

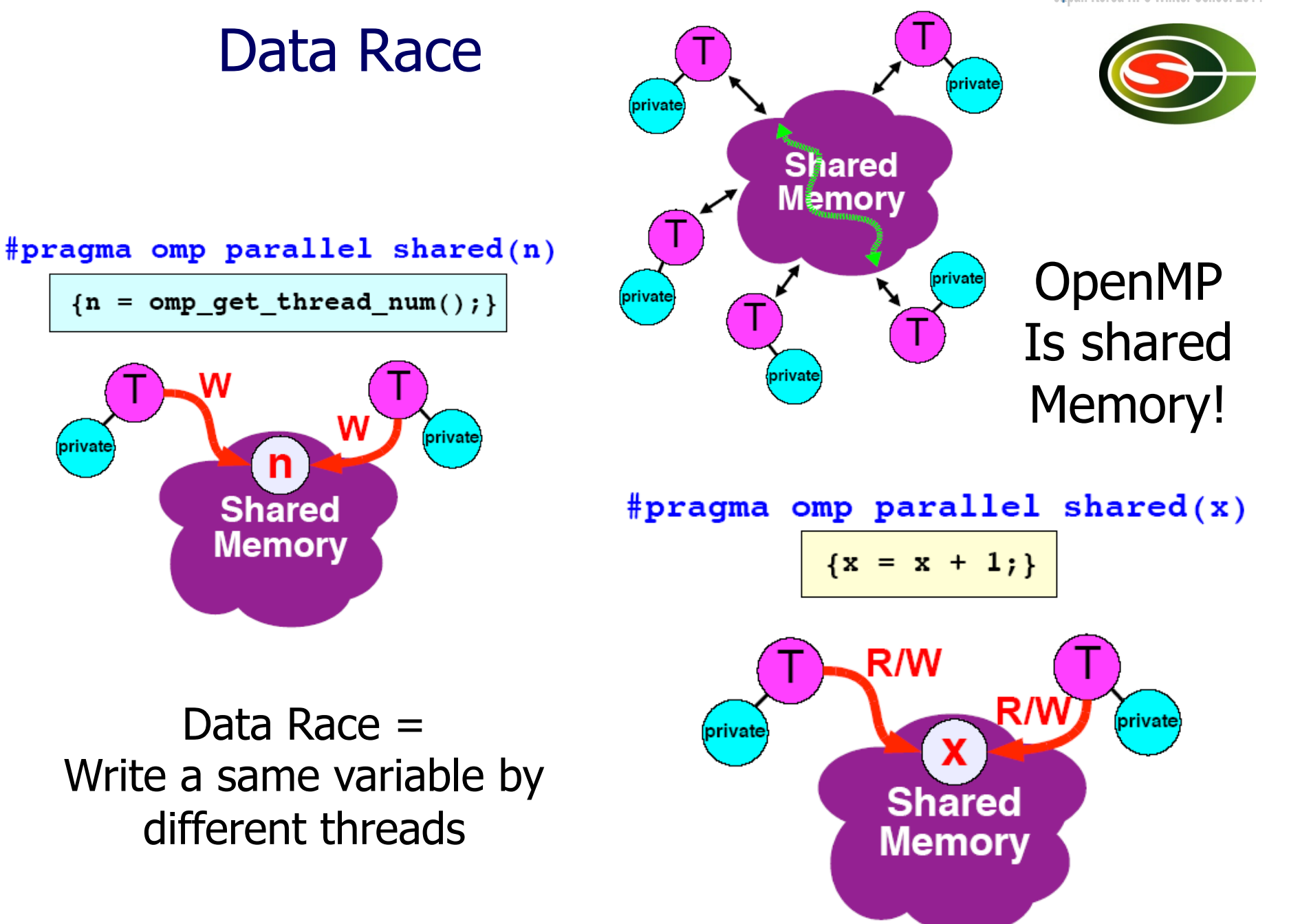

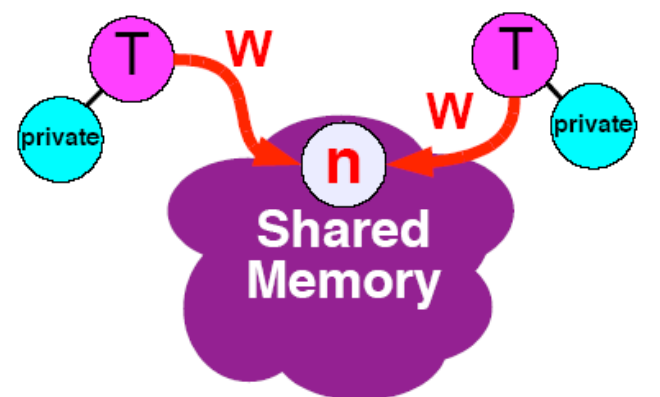

Data Race = Write a same variable by different threads

Japan-Korea-HPC Winter School 2014

#### You cannot parallelize this loop

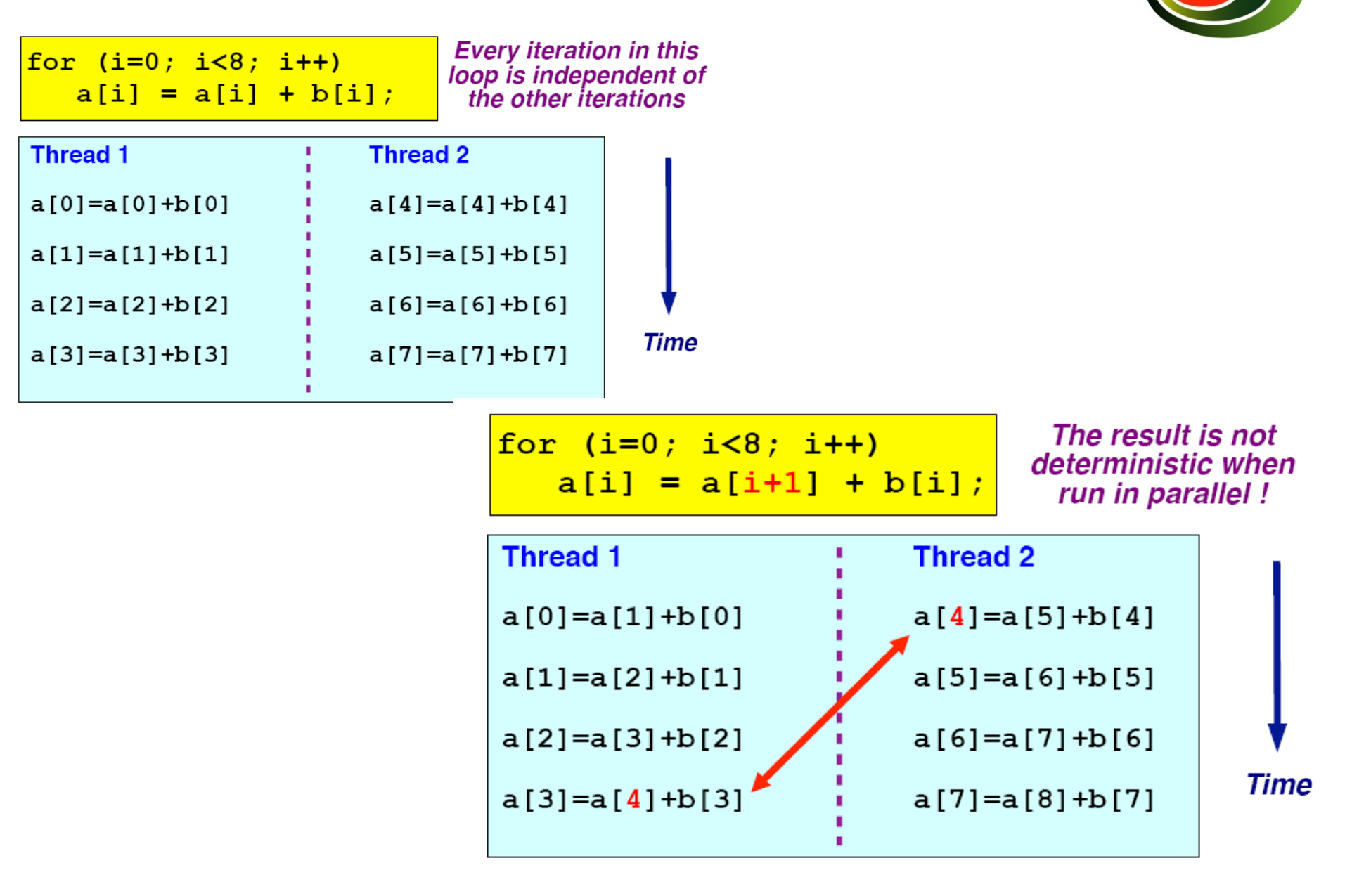

#### Barrier directive

■ Sync team by barrier synchronization

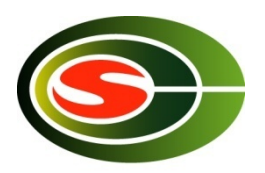

- **Nait until all threads in the team reached to the barrier point.**
- **n** Memory write operation to shared memory is completed (flush) at the barrier point.
- **n** Implicit barrier operation is performed at the end of parallel region, work sharing construct without nowait clause

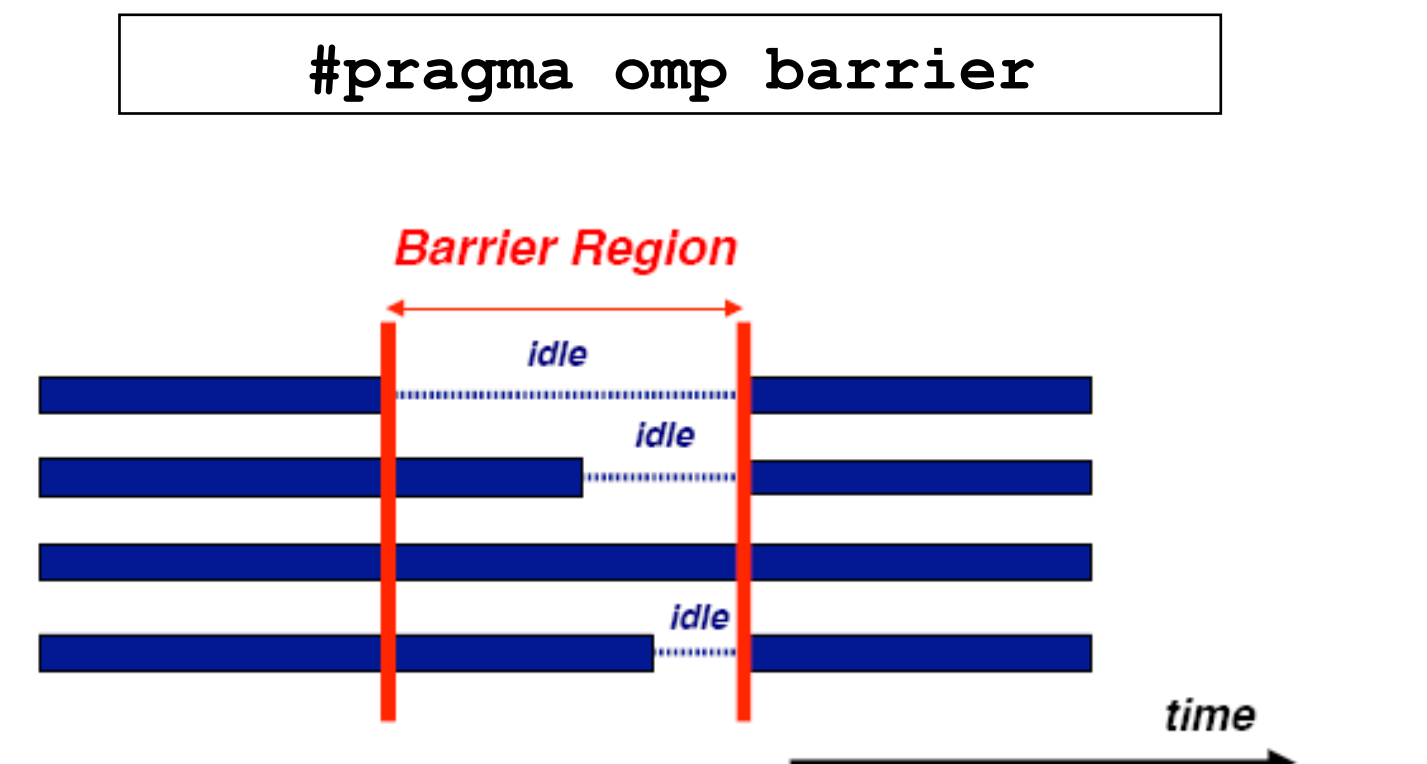

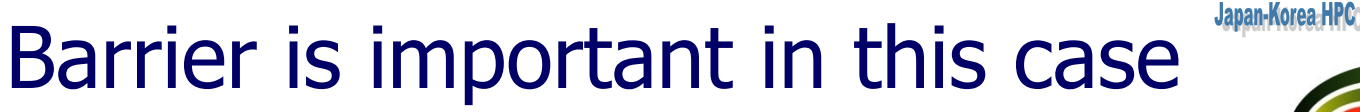

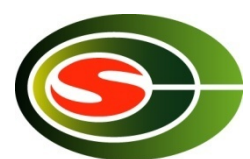

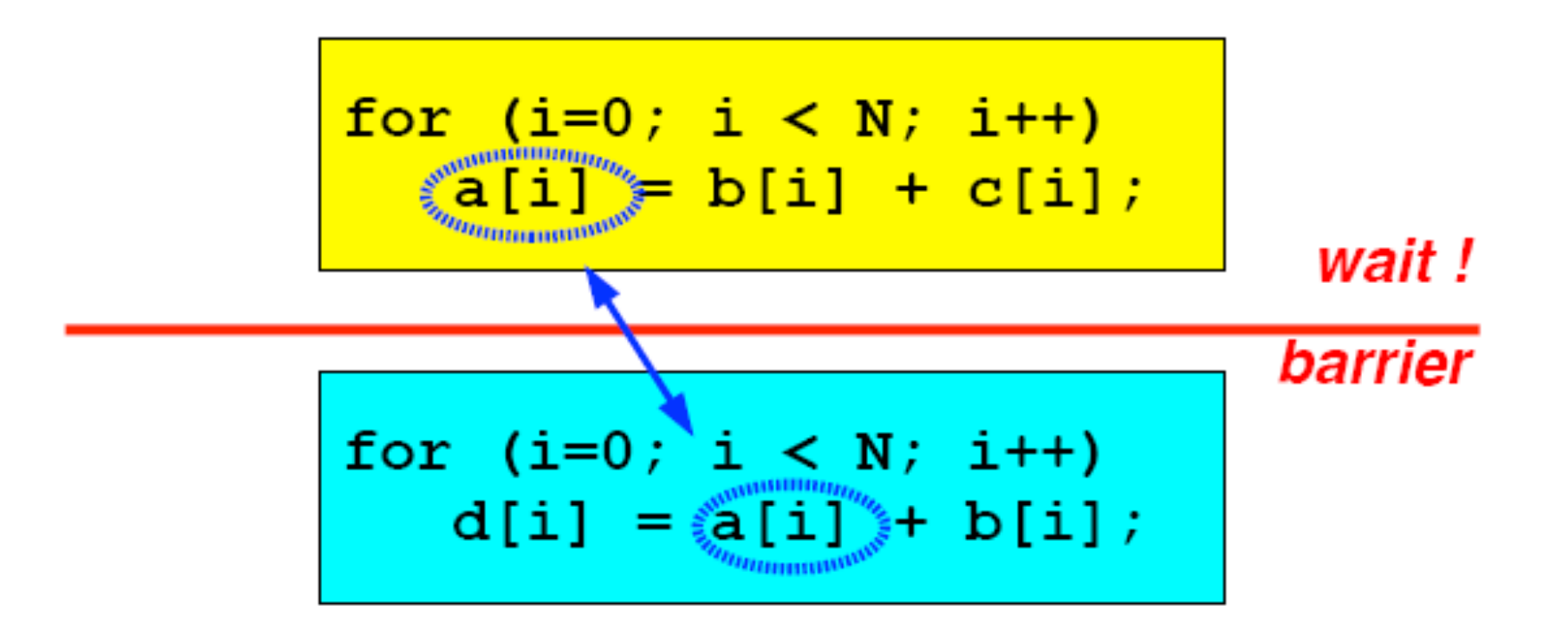

You don't need to put barrier directive Because for directive without nowait performs implicit barrier.

#### How to use nowait

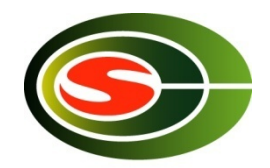

#pragma omp parallel default (none) \  $shared(n, a, b, c, d)$  private(i) #pragma omp for nowait for  $(i=0; i$  $b[i] = (a[i] + a[i+1])/2;$ #pragma omp for nowait for  $(i=0; i$  $d[i] = 1.0/c[i];$  $\}$  /\*-- End of parallel region --\*/ (implied barrier)

#### Other directives

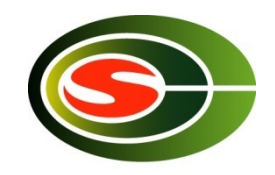

- **n** Single construct: to specify a region executed by one thread.
- Master construct: to specify a region executed by master thread.
- Section construct: to specify regions executed by different threads (task parallelism)
- Critical construct: to specify critical region executed exclusively between threads
- **n** Flush construct
- $\blacksquare$  Threadprivate construct

#### Example of OpenMP program:laplace

- Explicit solver of Laplace equation
	- **EXTERNIME:** Stencil operation: update value with 4-points of up/down/left/right.
	- Use array of "old" and "new". Compute new by old and replace old with new.
	- **n** Typical parallelization by domain decomposition
	- **At each iteration, compute residual**

- OpenMP version: lap.c
	- **Parallelize 3 loops** 
		- OpenMP support only loop parallelization of outer loop.
	- **For loop directive is orphan, in dynamic extent of parallel directive.**

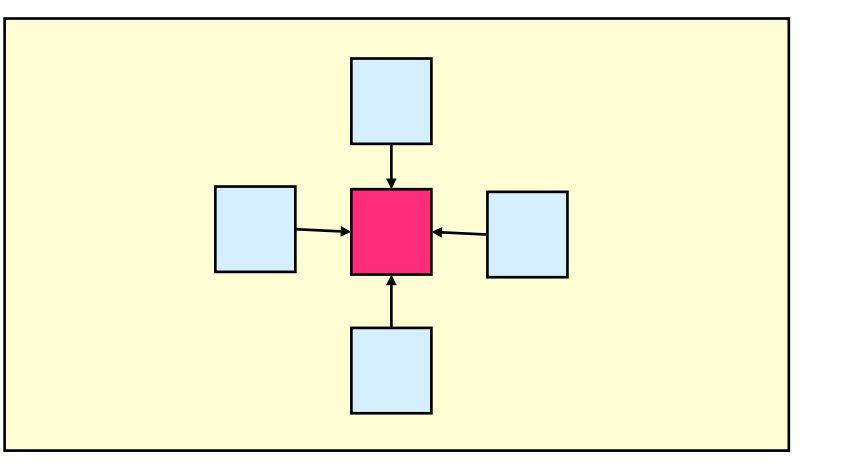

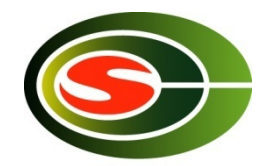

```
Japan-Korea-HPC Winter School 2014
```
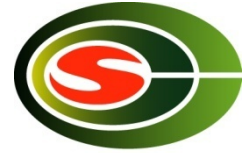

```
 int x,y,k; 
     double sum; 
#pragma omp parallel private(k,x,y) 
{ 
    for(k = 0; k < NITER; k++){
         /* old <- new */ 
#pragma omp for 
         for (x = 1; x \leq x \leq XSIZE; x++)for(y = 1; y \le y \le YSIZE; y++)
              uu[x][y] = u[x][y];/* update */ 
#pragma omp for 
         for(x = 1; x \le x \le x \le 1for(y = 1; y \leq YSIZE; y++)
              u[x][y] = (uu[x-1][y] + uu[x+1][y] + uu[x][y-1] + uu[x][y+1]/4.0; } 
  } 
/* check sum */ 
    sum = 0.0;
#pragma omp parallel for private(y) reduction(+:sum) 
    for(x = 1; x \le x XSIZE; x++)
         for(y = 1; y \le y \le YSIZE; y++)
            sum += (uu[x][y]-u[x][y]);
    printf('sum = <math>\frac{2}{q}n'</math>, sum);}
```
**void lap\_solve()** 

**{** 

## What about performance?

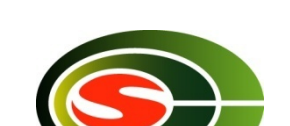

.lanan.Korea HPON

- **n** OpenMP really speedup my problem?!
- It depends on hardware and problem size/characteristics
- **Esp. problem sizes is an very important factor** 
	- **Trade off between overhead of parallelization and grain size of parallel** execution.
- To understand performance, ...
	- $\blacksquare$  How to lock
	- $\blacksquare$  How to exploit cache
	- **n** Memory bandwidth

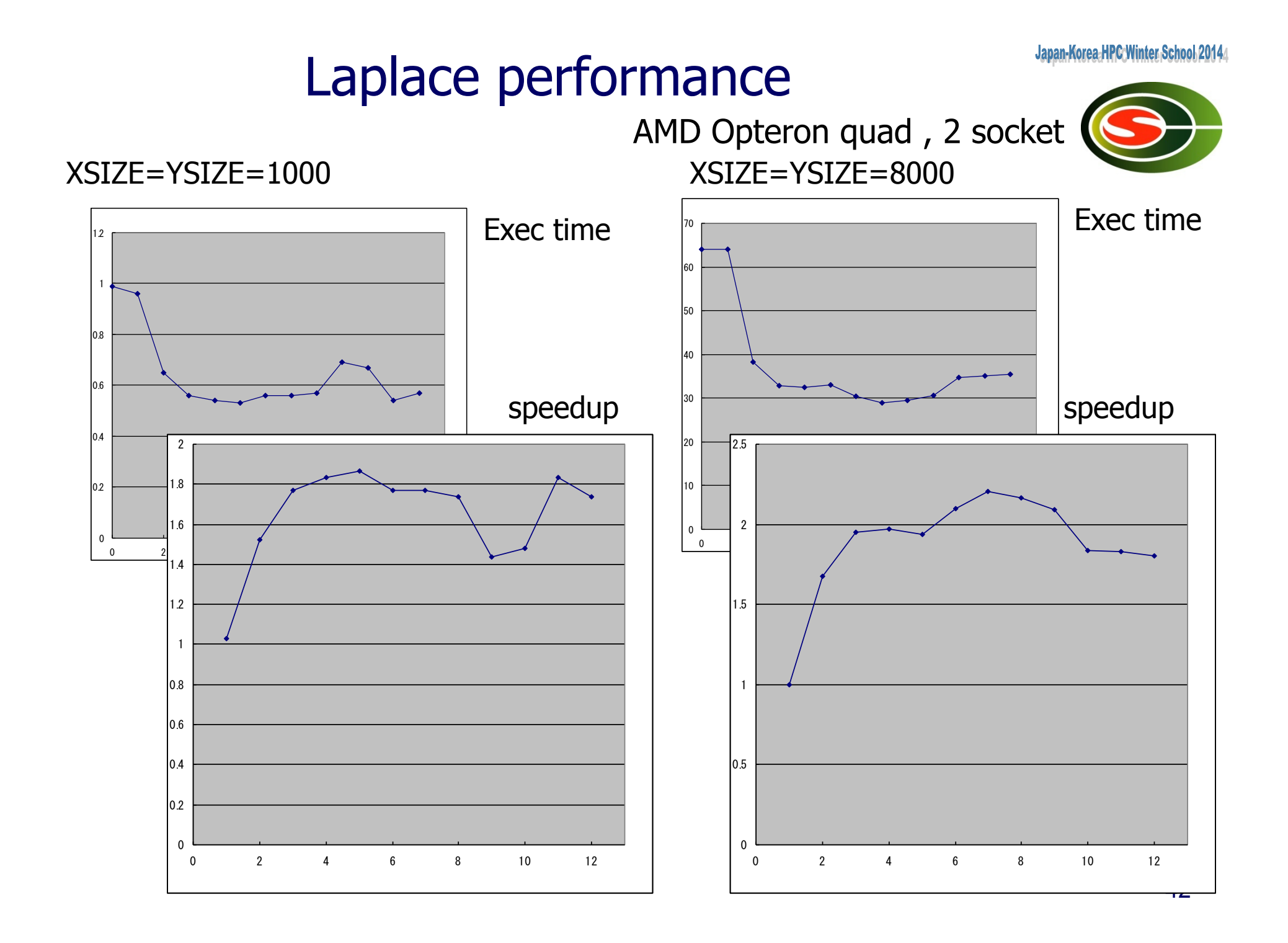

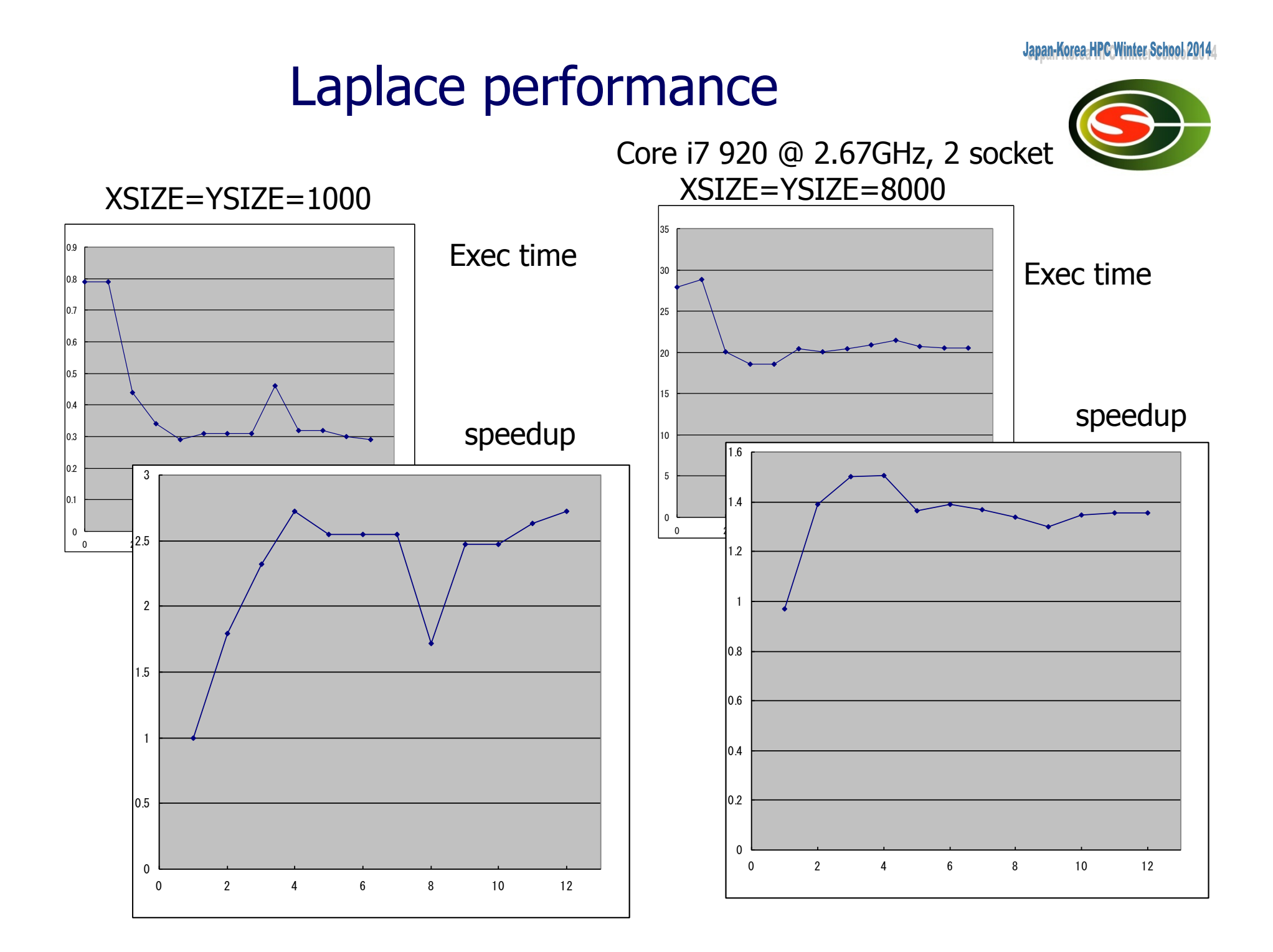

Japan-Korea-HPC Winter School 2014

# **The Myth**

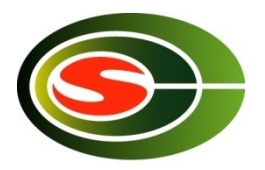

## "OpenMP Does Not Scale"

- □ The transparency of OpenMP is a mixed blessing
	- Makes things pretty easy
	- May mask performance bottlenecks
- □ In the ideal world, an OpenMP application just performs well
- □ Unfortunately, this is not the case
- □ Two of the more obscure effects that can negatively impact performance are cc-NUMA behavior and False **Sharing**
- □ Neither of these are restricted to OpenMP, but they are important enough to cover in some detail here

Japan-Korea-HPC Winter School 20144

#### CC-NUMA and first touch

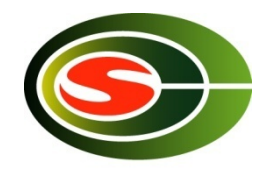

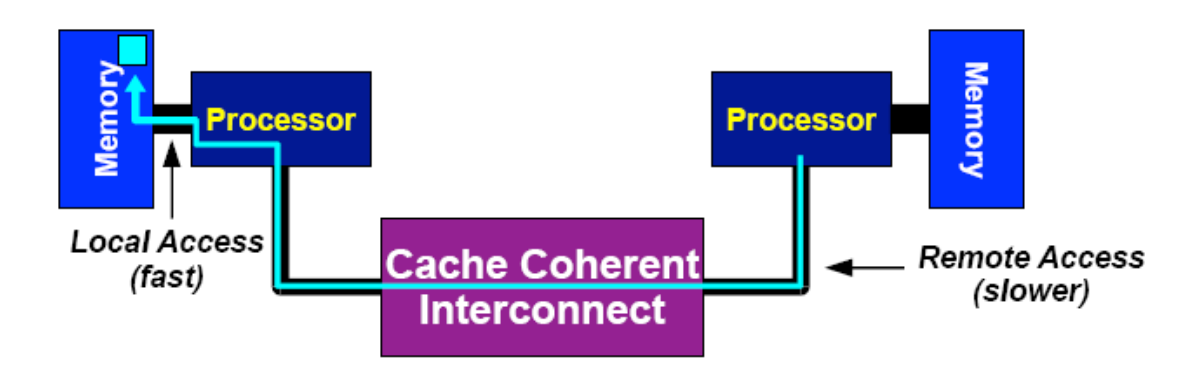

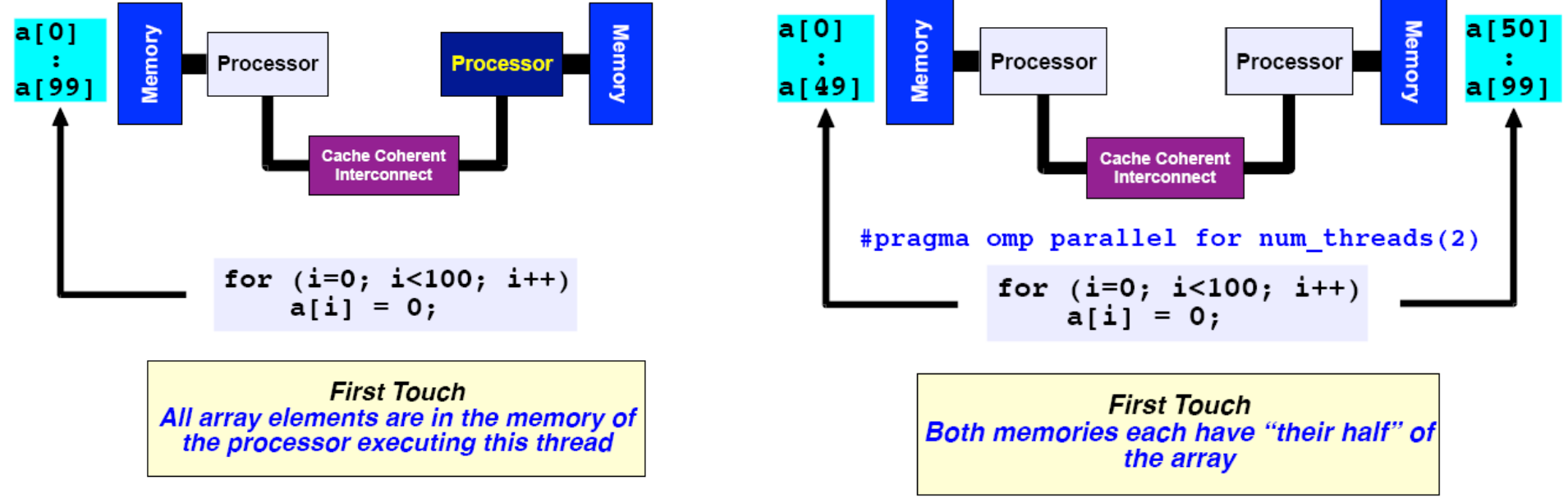

**Processor Number** 

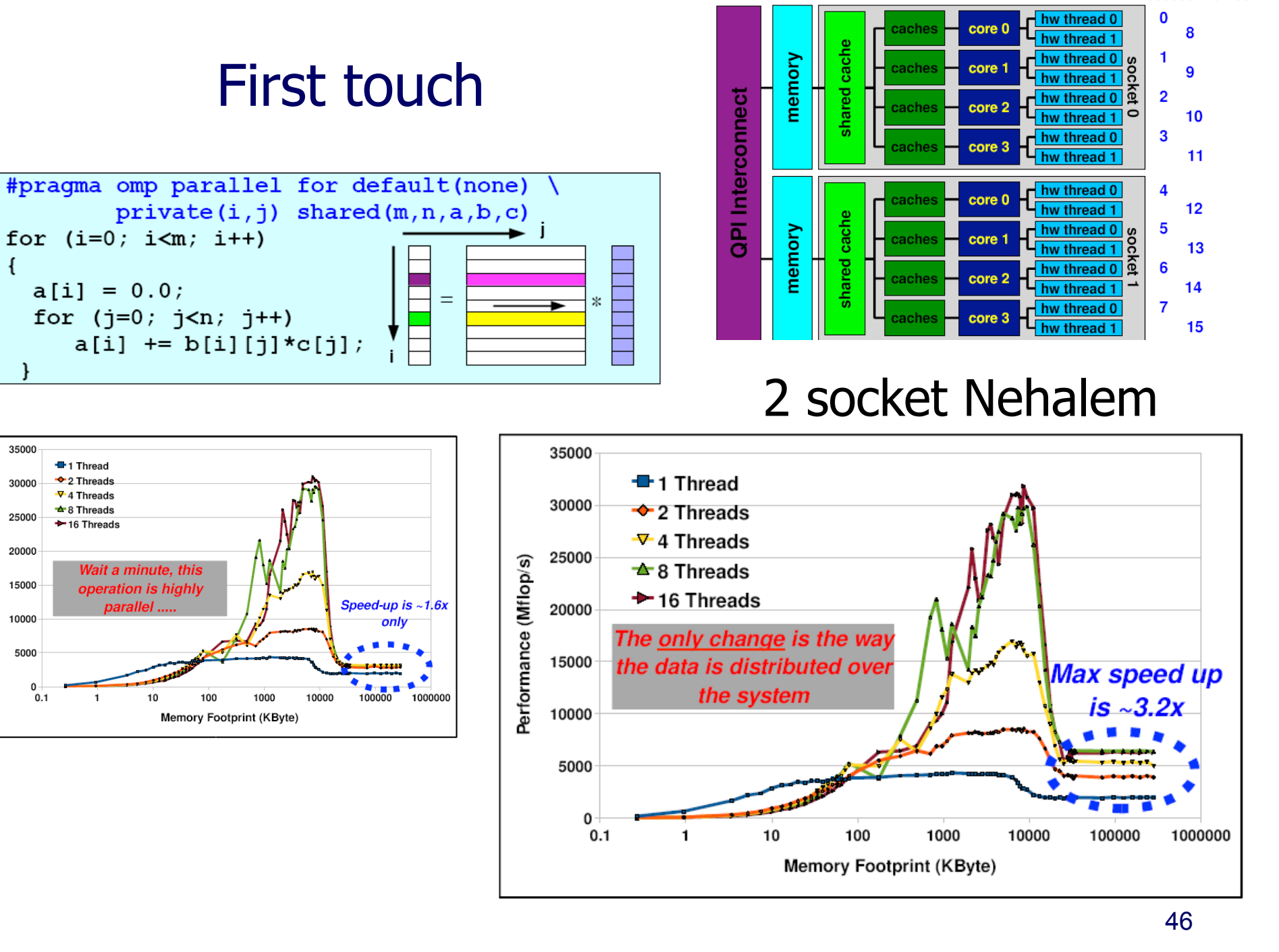

Performance (Mflop/s)

## Advanced topics

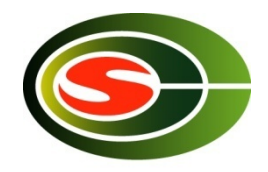

- **n** MPI/OpenMP Hybrid Programming
	- **Programming for SMP (multicore) cluster**
- **n** OpenMP 3.0
	- **Approved in 2007**
	- $\blacksquare$  Task
- **n** OpenMP 4.0
	- **Approved in 2013**
	- **Accelerator device extension**

#### MPI-OpenMP hybrid programming How to use multi-core cluster

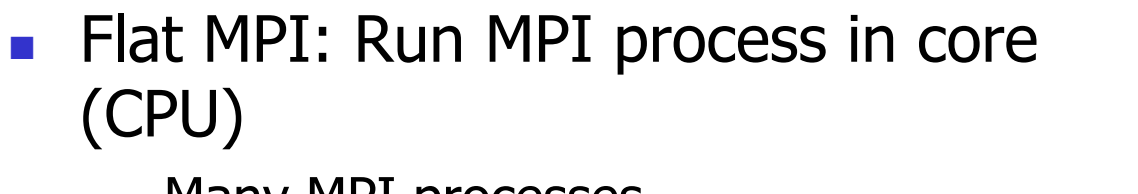

- **n** Many MPI processes
- **n** Only MPI programming is needed
- **n** MPI-OpenMP hybrid
	- **NO** Use MPI between nodes
	- **u** Use OpenMP in node
	- **n** Save number of MPI process, resulting in saving memory. Important in largescale system
	- **n** Cost: Need two (MPI-OpenMP) programming
	- Sometimes OpenMP performance is worse than MPI

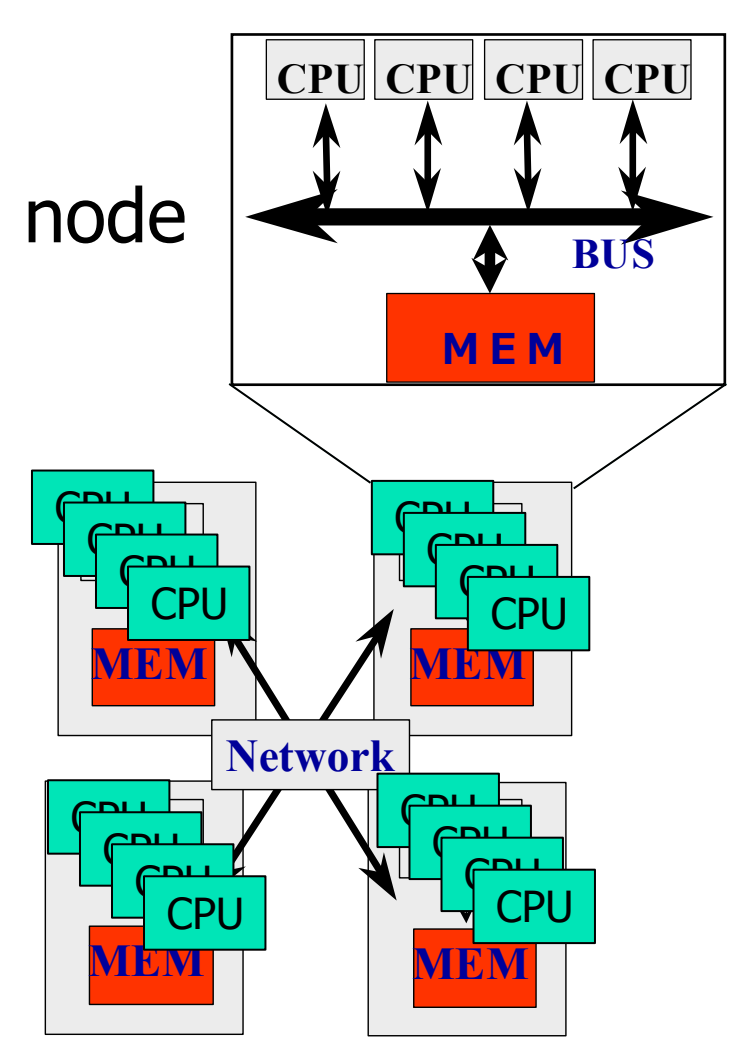

## Thread-safety of MPI

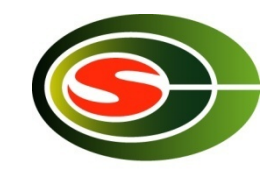

- **n** Use MPI MPI Init thread to get info about thread-safety
- MPI\_THREAD\_SINGLE
	- A process has only one thread of execution.
- MPI\_THREAD\_FUNNELED
	- n A process may be multithreaded, but only the thread that initialized MPI can make MPI calls.
- MPI\_THREAD\_SERIALIZED
	- **A** process may be multithreaded, but only one thread at a time can make MPI calls.
- **NPI THREAD MULTIPLE** 
	- n A process may be multithreaded and multiple threads can call MPI functions simultaneously.

## Update in OpenMP3.0

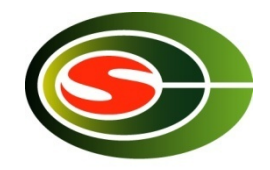

- **n** The concept of "task" is introduced:
	- n An entity of thread created by Parallel construct and Task construct.
	- n Task Construct & Taskwait construct
- n Interpretation of shared memory consistency in OpenMP
	- **n** Definition of Flush semantics
- **n** Nested loop
	- **n** Collapse clauses
- **n** Specify stack size of thread.
- constructor, destructor of private variables in  $C++$

## Example of Task Constructs

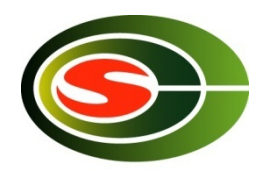

```
struct node { 
       struct node *left; 
       struct node *right; 
}; 
void postorder_traverse( struct node *p ) { 
       if (p->left) 
               #pragma omp task // p is firstprivate by default 
               postorder_traverse(p->left); 
       if (p->right) 
               #pragma omp task // p is firstprivate by default 
               postorder_traverse(p->right); 
       #pragma omp taskwait 
       process(p); 
}
```
#### Task Construct

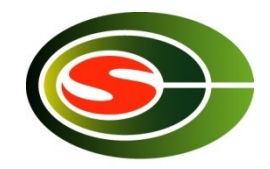

```
long comp fib numbers (int n) {
   // Basic algorithm: f(n) = f(n-1) + f(n-2)long fnm1, fnm2, fn;
   if ( n == 0 || n == 1 ) return(n);
#pragma omp task shared(fnm1)
   \{\text{fm1} = \text{comp} \text{fib numbers}(n-1) : \}#pragma omp task shared(fnm2)
   \{\bar{f}nm2 = comp_fib numbers(n-2);\}#pragma omp taskwait
       = fnm1 + fnm2:
   fn
   return (fn);
```
Must be in parallel construct

```
long comp fib numbers (int n) {
   // Basic algorithm: f(n) = f(n-1) + f(n-2)long fnm1, fnm2, fn;
   if ( n == 0 || n == 1 ) return(n);
   if (n < 20) return (comp fib numbers (n-1)\text{comp\_fib\_numbers}(n-2) ;
#pragma omp task shared(fnm1)<br>{fnm1 = comp_fib_numbers(n-1);}
#pragma omp task shared(fnm2)
   \{\text{fm2} = \text{comp\_fib\_numbers}(n-2) \}#pragma omp taskwait
   fin = \t{fnm1} + fnm2;return (fn);\mathcal{E}
```
# OpenMP 4.0

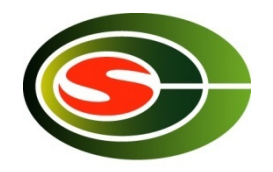

- **Released July 2013** 
	- nttp://www.openmp.org/mp-documents/OpenMP4.0.0.pdf
	- **A** document of examples is expected to release soon
- Changes from  $3.1$  to  $4.0$  (Appendix E.1):
	- n Accelerator: 2.9
	- n SIMD extensions: 2.8
	- **Places and thread affinity: 2.5.2, 4.5**
	- Taskgroup and dependent tasks: 2.12.5, 2.11
	- **Error handling: 2.13**
	- n User-defined reductions: 2.15
	- Sequentially consistent atomics: 2.12.6
	- **Fortran 2003 support**

# Accelerator (2.9): offloading

- **Execution Model: Offload data** and code to accelerator
- target construct creates tasks to be executed by devices
- $\blacksquare$  Aims to work with wide variety of accs
	- n GPGPUs, MIC, DSP, FPGA, etc
	- A target could be even a remote node, intentionally

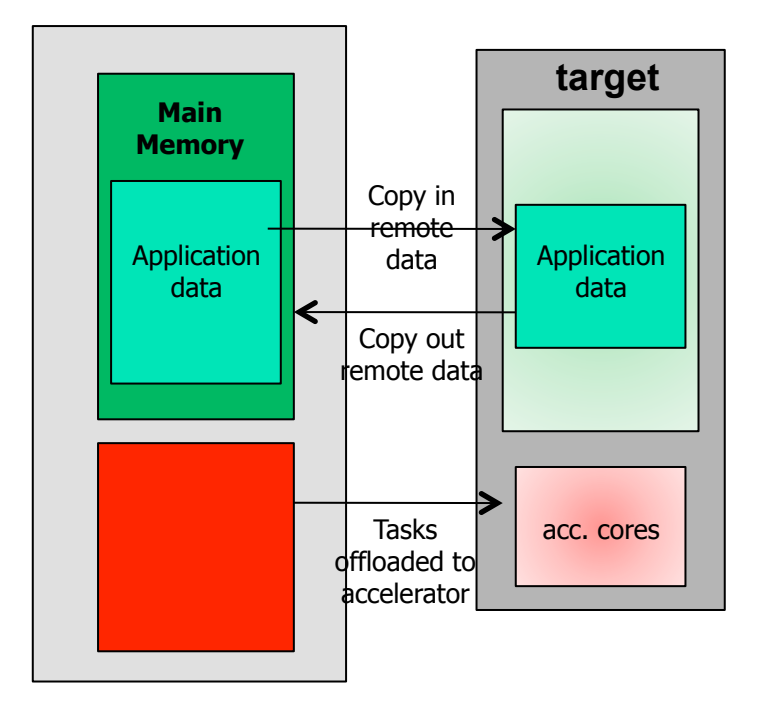

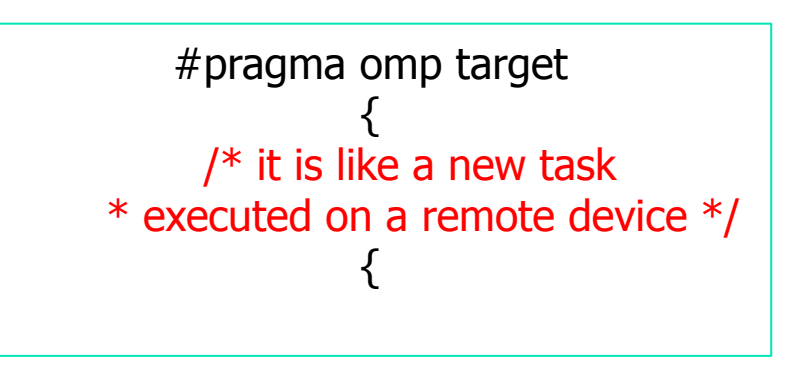

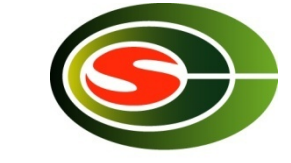

## target and map examples

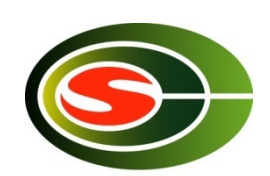

Japan-Korea-HPC Winter School 201

```
void vec mult(int N)
₹.
   int i:
   float p[N], v1[N], v2[N];
   init(v1, v2, N);#pragma omp target map(to: v1, v2) map(from: p)
  #pragma omp parallel for
  for (i=0; i< N; i++)p[i] = v1[i] * v2[i];output(p, N);ł
void vec mult(float *p, float *v1, float *v2, int N)
Ł
   int i;
   init(v1, v2, N);#pragma omp target map(to: v1[0:N], v2[:N]) map(from: p[0:N])
   #pragma omp parallel for
  for (i=0; i< N; i++)p[i] = v1[i] * v2[i];output(p, N);
```
slide by Yonghong@UH 55

#### Final comments

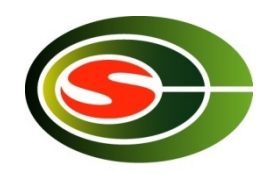

- **n** Parallelization is a must in multicore!
- OpenMP provide easy way to parallelize from sequential code.
- **n** It is good way up to 64 processors.
- Easy way to use multi-core processor. ⇒ now, can be applied to accelerator devices such as GPU and DSP.
- **n** OpenMP is sometime not scalable. MPI is preferable beyond 100 processors.
	- **n** MPI programming is not easy, like OpenMP.
	- **Hybrid programming may be required in a large-scale system.**